# A Fast Generic Sequence Matching Algorithm

David R. Musser Gor V. Nishanov

Computer Science Department Rensselaer Polytechnic Institute, Troy, NY 12180 {musser,gorik}@cs.rpi.edu July 29, 2002

#### Abstract

A string matching—and more generally, sequence matching—algorithm is presented that has a linear worst-case computing time bound, a low worst-case bound on the number of comparisons  $(2n)$ , and sublinear average-case behavior that is better than that of the fastest versions of the Boyer-Moore algorithm. The algorithm retains its efficiency advantages in a wide variety of sequence matching problems of practical interest, including traditional string matching; large-alphabet problems (as in Unicode strings); and small-alphabet, long-pattern problems (as in DNA searches). Since it is expressed as a generic algorithm for searching in sequences over an arbitrary type  $T$ , it is well suited for use in generic software libraries such as the C++ Standard Template Library. The algorithm was obtained by adding to the Knuth-Morris-Pratt algorithm one of the pattern-shifting techniques from the Boyer-Moore algorithm, with provision for use of hashing in this technique. In situations in which a hash function or random access to the sequences is not available, the algorithm falls back to an optimized version of the Knuth-Morris-Pratt algorithm.

key words String search String matching Pattern matching Sequence matching Generic algorithms Knuth-Morris-Pratt algorithm Boyer-Moore algorithm DNA pattern matching C++ Standard Template Library STL Ada Literate programming

## Contents

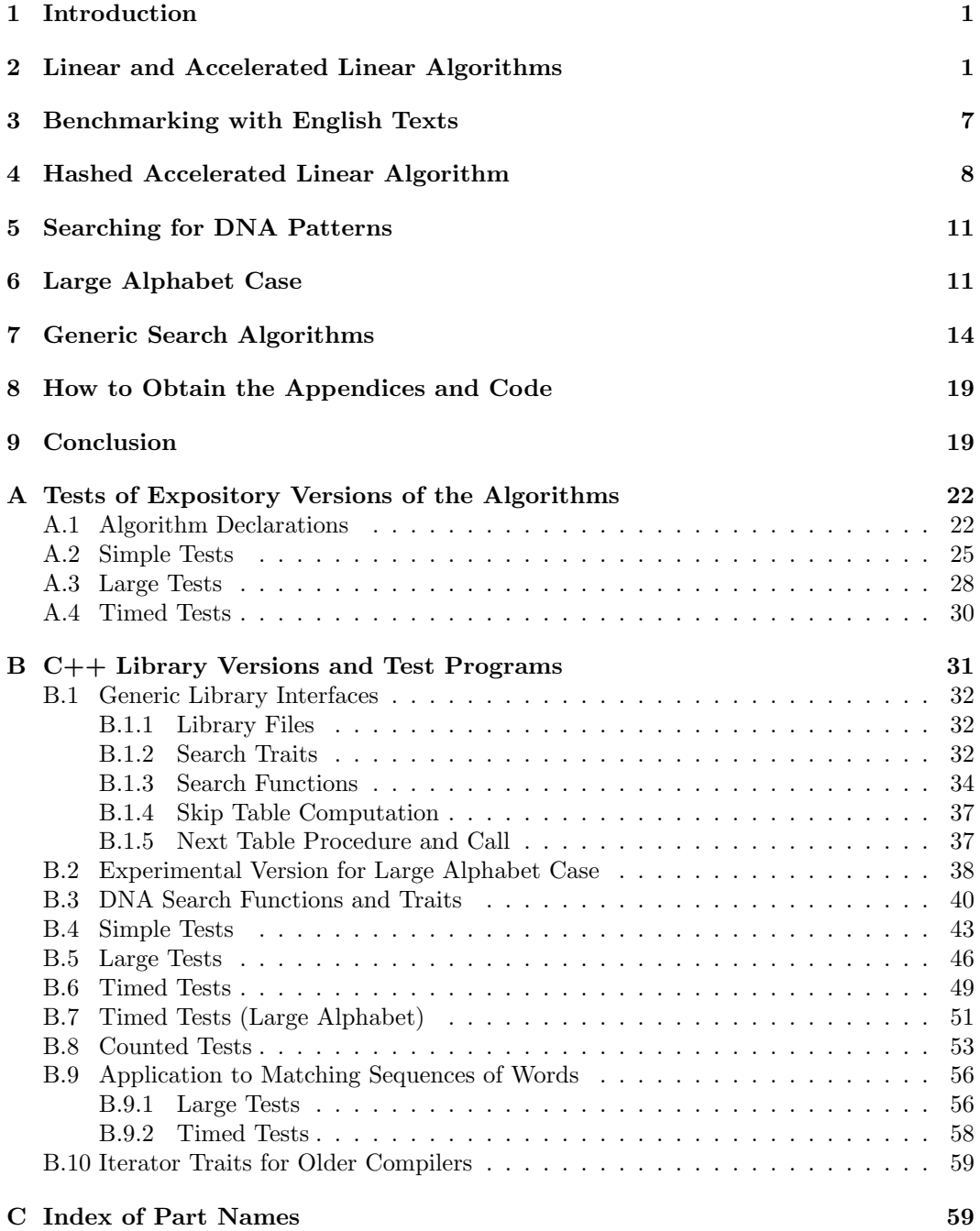

## 1 Introduction

The traditional string matching problem is to find an occurrence of a pattern (a string) in a text (another string), or to decide that none exists. Two of the best known algorithms for the problem of string matching are the Knuth-Morris-Pratt [KMP77] and Boyer-Moore [BM77] algorithms (for short, we will refer to these as KMP and BM). Although KMP has a low worst-case bound on number of comparisons  $(2n,$  where n is the length of the text), it is often considered impractical, since the number of comparisons it performs in the average case is not significantly smaller than that of the straightforward (SF) algorithm [Sm82], and the overhead for initialization is higher. On the other hand, despite the fact that BM has a higher worst-case bound on the number of comparisons ( $\approx 3n$  [Cole96]), it has excellent sublinear behavior in the average case. This fact often makes BM the algorithm of choice in practical applications.

In [BM77], Boyer and Moore described both a basic version of their algorithm and an optimized version based on use of a "skip loop." We will refer to the latter algorithm as Accelerated Boyer-Moore, or ABM for short. Unfortunately, this version remained unnoticed by most researchers despite its much better performance. For example, ABM outperforms the Quick Search [Su90] and Boyer-Moore-Horspool [Horspool88] improvements of the basic BM algorithm. This state of affairs was highlighted by Hume and Sunday in 1991 in [HS91], in which they introduced two algorithms, LC (least cost) and TBM (Tuned BM) [HS91], that perform faster than ABM in the average case. These two algorithms use the skip loop of ABM combined with variants of the straightforward algorithm that use information on character frequency distribution in the target text. For traditional string matching LC and TBM have excellent average case behavior, but in the worst case they behave like SF, taking time proportional to the product of the text and pattern lengths.

Even in the average case, the skip loop as it is used in ABM and other algorithms performs poorly with small alphabets and long patterns, as happens, for example, in the problem of DNA pattern matching. And if the alphabet is large, as for example with Unicode strings, initialization overhead and memory requirements for the skip loop weigh against its use.

This article describes a new linear string-matching algorithm and its generalization to searching in sequences over an arbitrary type  $T$ . The algorithm is based on KMP and has the same low  $2n$  worst-case bound on number of comparisons, but it is better than ABM (comparable with TBM) in average case performance on English text strings. It employs a hash-coded form of the skip loop making it suitable even for cases with large alphabets or with small alphabets and long patterns. Since it is expressed as a generic algorithm for searching in sequences over an arbitrary type  $T$ , the new algorithm is well suited for use in generic software libraries such as the C++ Standard Template Library (STL). We present the algorithm in the following sections by starting with the basic KMP algorithm and transforming it with optimizations and addition of the skip loop in several alternative forms. The optimized form of KMP without the skip loop also serves well in cases in which access to the sequences is restricted to forward, one-element-at-a-time iteration rather than random-access. We also discuss experimental results and some of the issues in including the new algorithm in a generic algorithm library.

## 2 Linear and Accelerated Linear Algorithms

Let  $m \ge a \ge 0$  and  $n \ge b \ge 0$  and suppose  $p_a \dots p_{m-1}$  is a pattern of size  $m-a$  to be searched for in the text  $t_b \dots t_{n-1}$  of size  $n-b$ . Characters of the pattern and the text are drawn from an alphabet Σ. The Knuth-Morris-Pratt algorithm can be viewed as an extension of the straightforward search algorithm. It starts comparing symbols of the pattern and the text from left to the right. However, when a mismatch occurs, instead of shifting the pattern by one symbol and repeating matching from the beginning of the pattern, KMP shifts the pattern to the right in such a way that the scan can be restarted at the point of mismatch in the text. The amount of shift is determined by precomputed function next, defined by

$$
\texttt{next}(j) = \max_{i < j} \{ i | p_a \dots p_{i-1} = p_{a+j-i} \dots p_{j-1} \land p_i \neq p_j \}
$$

(We let  $\texttt{next}(j) = a - 1$  if there is no i satisfying the conditions.) Here is the basic KMP algorithm as it appeared in [KMP77], except that we use more general index ranges: $<sup>1</sup>$ </sup>

```
\langleBasic KMP 2a\rangle \equivpattern_size := m - a; j := a; k := b;
      while j < m and then k < n loop
        while j \ge a and then text(k) /= pattern(j) loop
          j := \text{next}(j);end loop;
       k := k + 1; j := j + 1;end loop;
      if j = m then
        return k - pattern_size;
      else
        return n;
      end if;
      \Diamond
```
Macro referenced in scrap 22c.

A return value i between b and  $n -$  pattern\_size indicates a match found beginning at position i, while a return value of n means there was no match. Although elegantly short, this algorithm does redundant operations along the expected execution path. That is, text(k) is usually not equal to pattern(j) and next(j) is usually  $a-1$ , so the inner loop usually sets j to  $a - 1$ , redundantly tests it against a, and terminates. k and j are then both incremented and tested against their bounds, then j is again redundantly compared with a. Knuth, Morris, and Pratt discussed a set of optimizations to the basic algorithm that required extending the text and pattern with additional characters, which is possible only under extra assumptions about the way the inputs are stored. We must avoid such assumptions when the goal is a generic algorithm. Instead, we eliminate the redundant operations by rewriting the algorithm in the following form, which we will call Algorithm L (for Linear) in this paper:

```
\langleAlgorithm L, optimized linear pattern search 2b\rangle \equivpattern_size := m - a; k := b;
       \{\text{Handle pattern size} = 1 \text{ as a special case } 3a\}while k <= n - pattern_size loop
          \langleScan the text for a possible match 3b\rangle\langle \text{Verify whether a match is possible at the position found 3c} \rangle\langleRecover from a mismatch using the next table 3d\rangleend loop;
       return n;
       \Diamond
```
Macro referenced in scrap 22c.

The following code allows us to eliminate a test in the main loop:

<sup>1</sup>Although most authors use pseudocode for expository purposes, we prefer to be able to check all code with a compiler. The expository versions of algorithms in this paper are expressed in Ada 95, which has a syntax similar to that of most pseudocode languages (at least if one omits the details of subprogram headers and package declarations, which we include only in an appendix that deals with actual compilation of the code). The generic library components developed later in the paper are written in C++. Throughout the paper we present expository and production code in a variant of Knuth's literate programming style [Knuth84], in which code is presented in "parts" numbered according to the page number on which they appear (with parts on the same page distinguished by appending a letter to the number). This form of presentation is supported by Briggs' Nuweb tool [Briggs] (slightly modified, as discussed in a later section), with which we also generate all code files directly from the paper's source file.

```
\langleHandle pattern size = 1 as a special case 3a\rangle ≡
     if pattern_size = 1 then
        while k /= n and then text(k) /= pattern(a) loop
          k := k + 1;end loop;
        return k;
      end if;
      ✸
```
Macro referenced in scraps 2b, 4c, 6a, 10b, 22c.

The three parts of the body of the main loop are defined as follows:

```
\langleScan the text for a possible match 3b\rangle \equivwhile text(k) /= pattern(a) loop
        k := k + 1;if k > n - pattern_size then
          return n;
        end if;
      end loop;
      \diamond
```
Macro referenced in scraps 2b, 22c.

```
\langleVerify whether a match is possible at the position found 3c\rangle \equiv
```

```
j := a + 1; k := k + 1;while text(k) = pattern(j) loop
 k := k + 1; j := j + 1;if j = m then
    return k - pattern_size;
  end if;
end loop;
\Diamond
```
Macro referenced in scraps 2b, 22c.

```
\langleRecover from a mismatch using the next table 3d\rangle \equivloop
         j := \text{next}(j);
         if j < a then
             k := k + 1; exit;
```

```
end if;
 exit when j = a;
 while text(k) = pattern(j) loop
   k := k + 1; j := j + 1;if j = m then
      return k - pattern_size;
    end if;
    if k = n then
     return n;
   end if;
  end loop;
end loop;
\Diamond
```

```
Macro referenced in scraps 2b, 4c.
```
This last part guarantees linear worst-case behavior. Notice that if we simply replace the last part with the code  $k := k - (j - a) + 1$  we obtain (an optimized form of) the straightforward algorithm.

Algorithm L can be further improved by incorporating a skip loop similar to the one that accounts for the excellent sublinear average time behavior of ABM. The idea of this technique is demonstrated in the following pair of examples:

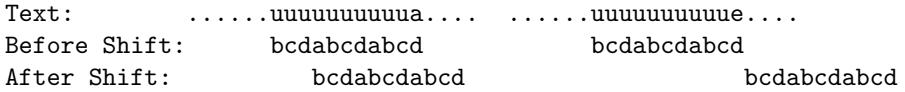

We inspect the text character  $t_j$  that corresponds to the last character of the pattern, and if  $t_j \neq p_{m-1}$  we shift the pattern by the amount determined by the skip function, which maps any character of the alphabet to the range  $[0, m - a]$  and is defined as follows:

$$
\text{skip}(x) = \begin{cases} m - a & \text{if } \forall j : a \le j < m \Rightarrow p_j \ne x \\ m - 1 - i & \text{otherwise, where } i = \max\{j : a \le j < m \land p_j = x\} \end{cases}
$$

This is the same function as Boyer and Moore's  $\delta_1$  [BM77]. The following code replaces the scan part of Algorithm L:

 $\langle$ Scan the text using the skip loop 4a $\rangle \equiv$ 

```
loop
  d := skip(text(k + pattern_size - 1));
 exit when d = 0;
  k := k + d;if k > n - pattern_size then
   return n;
  end if;
end loop;
\Diamond
```

```
Macro referenced in scrap 4c.
```
If the exit is taken from this loop then text  $(k + pattern_size - 1) = pattern(m - 1)$ . We also change the verifying part of Algorithm L to the following:

 $\langle$ Verify the match for positions a through m - 2 4b $\rangle \equiv$ 

```
j := a;while text(k) = pattern(j) loop
 k := k + 1; j := j + 1;if j = m - 1 then
    return k - pattern_size + 1;
  end if;
end loop;
\Diamond
```
Macro referenced in scrap 4c.

The algorithm incorporating these changes will be called the Accelerated Linear algorithm, or AL for short. In preliminary form, the algorithm is as follows:

```
\langleAccelerated Linear algorithm, preliminary version 4c\rangle \equivpattern\_size := m - a; k := b;\langleHandle pattern size = 1 as a special case 3a\rangle\langleCompute next table 25a\rangle\langleCompute skip table and mismatch shift 5a\ranglewhile k \leq n - pattern_size loop
         \langleScan the text using the skip loop 4a\rangle\langle Verify the match for positions a through m - 2 4b \rangleif mismatch_shift > j - a then
            k := k + (mismatch_shift - (j - a));
         else
            \langleRecover from a mismatch using the next table 3d\rangleend if;
       end loop;
      return n;
       \DiamondMacro referenced in scrap 23c.
```
Following the verification part, we know that the last character of the pattern and corresponding character of the text are equal, so we can choose whether to proceed to the recovery part that uses the next table or to shift the pattern by the amount mismatch\_shift, predefined as

mismatch\_shift =  $\begin{cases} m-a & \text{if } \forall j : a \leq j < m-1 \Rightarrow p_j \neq p_{m-1} \ m-1 & \text{if } \text{otherwise, where } i = \text{next}[i, a \leq j] \end{cases}$  $m-1-i$  otherwise, where  $i = \max\{j : a \le j < m-1 \wedge p_j = p_{m-1}\}\$ 

This value can be most easily computed if it is done during the computation of the skip table:

 $\langle$ Compute skip table and mismatch shift 5a $\rangle \equiv$ 

```
for i in Character'Range loop
  skip(i) := pattern_size;
end loop;
for j in a \ldots m - 2 loop
  skip(pattern(j)) := m - 1 - j;end loop;
mismatch_shift := skip(pattern(m - 1));skip(pattern(m - 1)) := 0;\Diamond
```
Macro referenced in scraps 4c, 6a.

The skip loop as described above performs two tests for exit during each iteration. As suggested in  $[BM77]$ , we can eliminate one of the tests by initializing  $skip(pattern(m - 1))$ to some value large, chosen large enough to force an exit based on the size of the index. Upon exit, we can then perform another test to distinguish whether a match of a text character with the last pattern character was found or the pattern was shifted off the end of the text string. We also add pattern\_size - 1 to k outside the loop and precompute adjustment =  $large + pattern_size - 1$ .

```
\langleScan the text using a single-test skip loop 5b\rangle \equiv
```

```
loop
  k := k + \text{skip}(\text{text}(k));exit when k \ge n;
end loop;
if k < n + pattern_size then
  return n;
end if;
k := k - adjustment;\Diamond
```
Macro never referenced.

We can further optimize the skip loop by translating k by n (by writing  $k := k - n$  before the main loop), which allows the exit test to be written as  $k \geq 0$ .

 $\text{Scan the text using a single-test skip loop, with k translated } 5c$ 

```
loop
  k := k + \text{skip}(\text{text}(n + k));exit when k \geq 0;
end loop;
if k < pattern_size then
  return n;
end if;
k := k - adjustment;\Diamond
```
Macro referenced in scrap 6a.

This saves an instruction over testing  $k \ge n$ , and a good compiler will compile text  $(n + k)$ with only one instruction in the loop since the computation of text  $+ n$  can be moved outside. (In the C++ version we make sure of this optimization by putting it in the source code.) With this form of the skip loop, some compilers are able to translate it into only three instructions.

How large is large? At the top of the loop we have

 $k \ge b - n +$  pattern\_size - 1.

In the case in which k is incremented by large, we must have

large +  $b - n$  + pattern\_size - 1  $\geq$  pattern\_size.

Hence it suffices to choose  $large = n - b + 1$ .

```
\langleAccelerated Linear algorithm 6a\rangle \equivpattern_size := m - a; text_size := n - b; k := b;
      \{Handle pattern size = 1 as a special case 3a\}\langleCompute next table 25a\rangle\langleCompute skip table and mismatch shift 5a\ranglelarge := text_size + 1;skip(pattern(m - 1)) := large;adjustment := large + pattern_size - 1;k := k - n;loop
        k := k + pattern\_size - 1;exit when k \geq 0;
         \langleScan the text using a single-test skip loop, with k translated 5c\rangle\langleVerify match or recover from mismatch 6b\rangleend loop;
      return n;
      \Diamond
```
Macro referenced in scrap 22c.

We can also optimize the verification of a match by handling as a special case the frequently occurring case in which the first characters do not match.

```
\langleVerify match or recover from mismatch 6b\rangle \equivif text(n + k) /= pattern(a) then
        k := k + \text{mismatch\_shift};else
        (Verify the match for positions a + 1 through m - 1, with k translated 7a)
        if mismatch_shift > j - a then
          k := k + (mismatch\_shift - (j - a));else
           \langleRecover from a mismatch using the next table, with k translated 7b\rangleend if;
      end if;
      \Diamond
```
Macro referenced in scraps 6a, 10b.

The verification loop used here doesn't really need to check position  $m-1$ , but we write it that way in preparation for the hashed version to be described later.

```
\langleVerify the match for positions a + 1 through m - 1, with k translated 7a\rangle ≡
     j := a + 1;loop
        k := k + 1;exit when text(n + k) /= pattern(i);
        j := j + 1;if j = m then
          return n + k - pattern_size + 1;
        end if;
      end loop;
      \Diamond
```
Macro referenced in scrap 6b.

 $\langle$ Recover from a mismatch using the next table, with k translated 7b $\rangle \equiv$ 

```
loop
  j := \text{next}(j);
  if j < a then
     k := k + 1;exit;
  end if;
 exit when j = a;
 while text(n + k) = pattern(j) loop
    k := k + 1; j := j + 1;if j = m then
      return n + k - pattern_size;
    end if;
    if k = 0 then
      return n;
    end if;
  end loop;
end loop;
\Diamond
```
Macro referenced in scrap 6b.

The AL algorithm thus obtained retains the same  $2n$  upper case bound on the number of comparisons as the original KMP algorithm and acquires sublinear average time behavior equal or superior to ABM.

## 3 Benchmarking with English Texts

Before generalizing AL by introducing a hash function, let us consider its use as-is for traditional string matching. We benchmarked five algorithms with English text searches: a C++ version of SF used in the Hewlett-Packard STL implementation; L and AL in their C++ versions as given later in the paper and appendices; and the C versions of ABM [BM77] and TBM as given by Hume and Sunday [HS91]. (The version of AL actually used is the hashed version, HAL, discussed in the next section, but using the identity function as the hash function.)

We searched for patterns of size ranging from 2 to 18 in Lewis Carroll's Through the Looking Glass. The text is composed of 171,556 characters, and the test set included up to 800 different patterns for each pattern size—400 text strings chosen at evenly spaced positions in the target text and up to 400 words chosen from the Unix spell-check dictionary (for longer pattern sizes there were fewer than 400 words). Table 1 shows search speeds of the five algorithms with code compiled and executed on three different systems:

- 1. g++ compiler, version 2.7.2.2, 60-Mh Pentium processor;
- 2. SGI CC compiler, version 7.10, SGI O<sup>2</sup> with MIPS R5000 2.1 processor;

3. Apogee apCC compiler, version 3.0, 200 MHz UltraSPARC processor.

These results show that HAL, ABM, and TBM are quite close in performance and are substantially better than the SF or L algorithms. On System 1, TBM is a slightly faster than HAL on the longer strings, but not enough to outweigh two significant drawbacks: first, like SF, it takes  $\Omega(mn)$  time in the worst case; and, second, it achieves its slightly better average case performance though the use of character frequency distribution information that might need to be changed in applications of the algorithm other than English text searches. For both of these reasons, TBM is not a good candidate for inclusion in a library of generic algorithms.

For more machine independent performance measures, we show in a later section the number of operations per character searched, for various kinds of operations.

## 4 Hashed Accelerated Linear Algorithm

The skip loop produces a dramatic effect on the algorithm, when we search for a word or a phrase in an ordinary English text or in the text in some other natural or programming language with a mid-sized alphabet (26-256 characters, say). However, algorithms that use this technique are dependent on the alphabet size. In case of a large alphabet, the result is increased storage requirements and overhead for initialization of the occurrence table. Secondary effects are also possible due to architectural reasons such as cache performance. Performance of the skip loop is also diminished in cases in which the pattern size is much greater than the size of the alphabet. A good example of this case is searching for DNA patterns, which could be relatively long, say 250 characters, whereas the alphabet contains only four characters. In this section we show how to generalize the skip loop to handle such adverse cases.

The key idea of the generalization is to apply a hash function to the current position in the text to obtain an argument for the skip function.

 $\text{Scan the text using a single-test skip loop with hashing } 8 \equiv$ 

```
loop
  k := k + \text{skip}(\text{hash}(\text{text}, n + k));exit when k \geq 0;
end loop;
if k < pattern_size then
  return n;
end if;
k := k - adjustment;\Diamond
```
Macro referenced in scrap 10b.

We have seen that the skip loop works well when the cardinality of domain of the skip function is of moderate size, say  $\sigma = 256$ , as it is in most conventional string searches. When used with sequences over a type  $T$  with large (even infinite) cardinality, hash can be chosen so that it maps T values to the range  $[0, \sigma)$ . Conversely, if the cardinality of T is smaller than  $\sigma$ , we can use more than one element of the text sequence to compute the hash value in order to obtain  $\sigma$  distinct values. In the context in which the skip loop appears, we always have available at least pattern\_size elements; whenever pattern\_size is too small to yield  $\sigma$  different hash values, we can either make do with fewer values or resort to an algorithm that does not use a skip loop, such as Algorithm L. (The skip loop is not very effective for small pattern lengths anyway.)

Of course, the skip table itself and the mismatch shift value must be computed using the hash function. Let suffix size be the number of sequence elements used in computing the hash function, where  $1 \leq$  suffix size  $\leq$  pattern size.

| Pattern         | Algorithm               | System 1 | System 2 | System 3 |
|-----------------|-------------------------|----------|----------|----------|
| Size            |                         |          |          |          |
| $\overline{2}$  | $\overline{ABM}$        | 8.89665  | 24.6946  | 32.9261  |
|                 | <b>HAL</b>              | 8.26117  | 24.6946  | 32.9261  |
|                 | L                       | 6.08718  | 24.6946  | 32.9261  |
|                 | <b>SF</b>               | 4.28357  | 9.87784  | 24.6946  |
|                 | <b>TBM</b>              | 10.5142  | 32.9261  | 32.9261  |
| $\overline{4}$  | <b>ABM</b>              | 20.4425  | 46.7838  | 68.9446  |
|                 | <b>HAL</b>              | 23.3995  | 51.0369  | 83.6137  |
|                 | L                       | 6.52724  | 27.8712  | 38.9093  |
|                 | <b>SF</b>               | 4.29622  | 9.84923  | 23.3919  |
|                 | <b>TBM</b>              | 21.2602  | 49.123   | 71.4517  |
| $\overline{6}$  | <b>ABM</b>              | 28.1637  | 60.2832  | 89.4829  |
|                 | <b>HAL</b>              | 31.2569  | 63.6323  | 108.055  |
|                 | L                       | 6.45279  | 27.4015  | 37.9265  |
|                 | SF                      | 4.28142  | 9.84005  | 22.1973  |
|                 | <b>TBM</b>              | 29.2294  | 62.249   | 93.8837  |
| $\overline{8}$  | <b>ABM</b>              | 33.7463  | 69.2828  | 106.674  |
|                 | <b>HAL</b>              | 37.0999  | 73.0482  | 126.801  |
|                 | L                       | 6.34086  | 26.6684  | 36.5241  |
|                 | SF                      | 4.23323  | 9.78229  | 22.0342  |
|                 | <b>TBM</b>              | 35.3437  | 72.2627  | 112.007  |
| $\overline{10}$ | $\overline{\text{ABM}}$ | 39.6329  | 76.2308  | 117.47   |
|                 | <b>HAL</b>              | 42.5986  | 80.5134  | 135.202  |
|                 | L                       | 6.32525  | 26.6383  | 36.1904  |
|                 | SF                      | 4.22537  | 9.74924  | 21.9134  |
|                 | <b>TBM</b>              | 41.1973  | 78.7439  | 125.714  |
| $\overline{14}$ | <b>ABM</b>              | 47.7986  | 89.1214  | 129.631  |
|                 | <b>HAL</b>              | 49.8997  | 92.9962  | 147.511  |
|                 | L                       | 6.22037  | 25.9262  | 33.6837  |
|                 | SF                      | 4.189    | 9.72233  | 21.1774  |
|                 | <b>TBM</b>              | 49.3573  | 92.9962  | 142.594  |
| $\overline{18}$ | <b>ABM</b>              | 50.1514  | 97.859   | 141.352  |
|                 | <b>HAL</b>              | 50.1514  | 101.773  | 159.021  |
|                 | $\Gamma$                | 5.86185  | 24.7023  | 31.4115  |
|                 | SF                      | 4.05173  | 9.63763  | 21.0275  |
|                 | <b>TBM</b>              | 51.2912  | 97.859   | 149.667  |

Table 1: Algorithm Speed (Characters Per Microsecond) in English Text Searches on Three Systems

 $\langle$ Compute skip table and mismatch shift using the hash function 10a $\rangle$  ≡

```
for i in hash_range loop
 skip(i) := pattern_size - suffix_size + 1;
end loop;
for j in a + suffix\_size - 1.. m - 2 loop
 skip(hash(pattern, j)) := m - 1 - j;end loop;
mismatch\_shift := skip(hash(pattern, m - 1));skip(hash(path, m - 1)) := 0;\Diamond
```
Macro referenced in scrap 10b.

The remainder of the computation can remain the same, so we have the following algorithm in which it is assumed that the hash function uses up to suffix size elements, where  $1 \leq$  suffix\_size  $\leq$  pattern\_size.

```
\langleHashed Accelerated Linear algorithm 10b\rangle \equiv
```

```
pattern_size := m - a; text_size := n - b; k := b;
\{H\}andle pattern size = 1 as a special case 3a\}\langleCompute next table 25a\rangle\langleCompute skip table and mismatch shift using the hash function 10a\ranglelarge := text_size + 1;skip(hash(path, m - 1)) := large;adjustment := large + pattern_size - 1;k := k - n;loop
  k := k + pattern\_size - 1;exit when k \ge 0;
  \langleScan the text using a single-test skip loop with hashing 8\rangle\langle \text{Verify match or recover from mismatch 6b} \rangleend loop;
return n;
\Diamond
```
Macro referenced in scrap 23b.

This algorithm will be called HAL. Note that AL is itself a special case of HAL, obtained using

 $hash(text, k) = text(k)$  and (hence) suffix size = 1,

By inlining hash, we can use HAL instead of AL with minimal performance penalty (none with a good compiler).

It is also noteworthy that in this application of hashing, a "bad" hash function causes no great harm, unlike the situation with associative table searching in which hashing methods usually have excellent average case performance (constant time) but with a bad hash function can degrade terribly to linear time. (Thus, in a table with thousands of elements, searching might take thousands of times longer than expected.) Here the worst that can happen with, say, a hash function that maps every element to the same value—is that a sublinear algorithm degrades to linearity. As a consequence, in choosing hash functions we can lean toward ease of computation rather than uniform distribution of the hash values.

There is, however, an essential requirement on the hash function that must be observed when performing sequence matching in terms of an equivalence relation  $\equiv$  on sequence elements that is not an equality relation. In this case, we must require that equivalent values hash to the same value:

$$
x \equiv y \supset \text{hash}(x) = \text{hash}(y)
$$

for all  $x, y \in T$ . We discuss this requirement further in a later section on generic library versions of the algorithms.

## 5 Searching for DNA Patterns

As an important example of the use of the HAL algorithm, consider DNA searches, in which the alphabet has only four characters and patterns may be very long, say 250 characters. For this application we experimented with hash functions  $h_{ck}$  that map a string of c characters into the integer range  $[0, k)$ . We chose four such functions,  $h_{2,64}$ ,  $h_{3,512}$ ,  $h_{4,256}$ , and  $h_{5,256}$ , all of which add up the results of various shifts of the characters they inspect. For example,<sup>2</sup>

$$
h_{4,256}(t,k) = (t(k-3) + 2^2t(k-2) + 2^4t(k-1) + 2^6t(k)) \mod 256.
$$

The algorithms that use these hash functions bear the names HAL2, HAL3, HAL4, and HAL5, respectively. The other contestants were SF, L, ABM and the Giancarlo-Boyer-Moore algorithm (GBM), which was described in [HS91] and was considered to be the fastest for DNA pattern matching.

We searched for patterns of size ranging from 20 to 200 in a text of DNA strings obtained from [DNAsource]. The text is composed of 997,642 characters, and the test set included up to 80 different patterns for each pattern size—40 strings chosen at evenly spaced positions in the target text and up to 40 patterns chosen from another file from [DNAsource] (for longer pattern sizes there were fewer than 40 patterns). Table 2 shows search speeds of the five algorithms with code compiled and executed on the same three systems as in the English text experiments (the systems described preceding Table 1).

We see that each of the versions of HAL is significantly faster than any of the other algorithms, and the speed advantage increases with longer patterns—for patterns of size 200, HAL5 is over 3.5 to 5.5 times faster than its closest competitor, GBM, depending on the system. It appears that HAL4 is slightly faster than HAL5 or HAL3, but further experiments with different hash functions might yield even better performance.

## 6 Large Alphabet Case

Suppose the alphabet  $\Sigma$  has  $2^{16} = 65,536$  symbols, as in Unicode for example. To use the skip loop directly we must initialize a table with 65,536 entries. If we are only going to search, say, for a short pattern in a 10,000 character text, the initialization overhead dominates the rest of the computation.

One way to eliminate dependency on the alphabet size is to use a large zero-filled global table skip1(x) = skip(x) − m, so that the algorithm fills at most m positions with patterndependent values at the beginning, performs a search, and then restores zeroes. This approach makes the algorithm non-reentrant and therefore not suitable for multi-threaded applications, but it seems worth investigating for single-threaded applications.

Another approach is to use HAL with, say,

$$
H(t,k) = t(k) \mod 256
$$

as the hash function. In order to compare these two approaches we implemented a nonhashed version of AL using skip1, called NHAL, and benchmarked it against HAL with H as the hash function. The C++ code for NHAL is shown in an appendix.

We searched for patterns of size ranging from 2 to 18 in randomly generated texts of size 1,000,000 characters, with each character being an integer chosen with uniform distribution from 0 to 65,535. Patterns were chosen from the text at random positions. The test set included 500 different patterns for each pattern size. Table 3 summarizes the timings obtained using the same three systems as decribed preceding Table 1. We can see that HAL demonstrates significantly better performance than NHAL. On systems 1 and 2 the ratio of HAL's speed to NHAL's is much higher than on system 3, and we attribute this disparity to poor optimization abilities of the compilers we used on systems 1 and 2.

<sup>&</sup>lt;sup>2</sup>In the C<sup>++</sup> coding of this computation we use shifts in place of multiplication and masking in place of division. The actual C++ versions are shown in an appendix.

| Pattern | Algorithm            | System 1 | $System$ 2 | System 3 |
|---------|----------------------|----------|------------|----------|
| Size    |                      |          |            |          |
| 20      | <b>ABM</b>           | 16.0893  | 37.3422    | 55.6074  |
|         | <b>GBM</b>           | 25.8827  | 62.3888    | 138.267  |
|         | <b>HAL</b>           | 13.1493  | 32.5853    | 53.8514  |
|         | HAL <sub>2</sub>     | 28.7208  | 67.3143    | 146.168  |
|         | HAL3                 | 22.8165  | 63.9486    | 131.177  |
|         | HAL4                 | 21.9008  | 58.135     | 113.686  |
|         | L                    | 4.33091  | 16.3971    | 18.9477  |
|         | SF                   | 3.28732  | 8.31851    | 16.94    |
|         | <b>TBM</b>           | 18.0395  | 42.6324    | 63.1591  |
| 50      | <b>ABM</b>           | 19.5708  | 44.693     | 70.6633  |
|         | <b>GBM</b>           | 33.6343  | 78.046     | 193.67   |
|         | <b>HAL</b>           | 13.6876  | 33.736     | 60.8033  |
|         | HAL <sub>2</sub>     | 49.5795  | 106.716    | 275.215  |
|         | HAL3                 | 43.4625  | 106.716    | 290.505  |
|         | HAL4                 | 42.632   | 96.8349    | 249.004  |
|         | L                    | 4.3519   | 16.6003    | 19.439   |
|         | SF                   | 3.28906  | 8.31333    | 16.7599  |
|         | <b>TBM</b>           | 24.0764  | 54.4696    | 87.1514  |
| 100     | <b>ABM</b>           | 21.2655  | 49.6781    | 73.4371  |
|         | <b>GBM</b>           | 36.6439  | 85.8841    | 220.311  |
|         | <b>HAL</b>           | 12.946   | 32.0706    | 56.3018  |
|         | HAL <sub>2</sub>     | 70.4997  | 163.457    | 389.782  |
|         | HAL3                 | 71.2744  | 187.673    | 460.651  |
|         | HAL4                 | 70.4997  | 168.905    | 460.651  |
|         | L                    | 4.24474  | 16.0862    | 19.1938  |
|         | SF                   | 3.24623  | 8.23929    | 16.5054  |
|         | <b>TBM</b>           | 27.8368  | 66.6732    | 105.566  |
| 150     | <b>ABM</b>           | 24.2269  | 56.1366    | 86.667   |
|         | <b>GBM</b>           | 37.6383  | 86.667     | 205.834  |
|         | <b>HAL</b>           | 14.0205  | 34.5456    | 60.9879  |
|         | HAL <sub>2</sub>     | 84.3097  | 197.601    | 548.891  |
|         | HAL3                 | 91.641   | 247.001    | 548.891  |
|         | HAL4                 | 90.3318  | 235.239    | 494.002  |
|         | L                    | 4.33395  | 16.3037    | 19.5258  |
|         | SF                   | 3.28992  | 8.33056    | 17.0935  |
|         | <b>TBM</b>           | 29.1393  | 72.6474    | 107.392  |
| 200     | <b>ABM</b>           | 23.9786  | 55.3853    | 86.3636  |
|         | $\operatorname{GBM}$ | 37.0578  | 90.9902    | 212.31   |
|         | <b>HAL</b>           | 13.3106  | 33.3036    | 57.9028  |
|         | HAL2                 | 89.3449  | 221.541    | 509.545  |
|         | HAL3                 | 103.527  | 283.081    | 636.931  |
|         | HAL4                 | 105.196  | 283.081    | 566.161  |
|         | L                    | 4.26565  | 16.2275    | 19.0841  |
|         | SF                   | 3.25946  | 8.28528    | 16.8167  |
|         | <b>TBM</b>           | 28.7321  | 73.8471    | 113.232  |

Table 2: Algorithm Speed (Characters Per Microsecond) in DNA Searches on Three Systems

| Pattern         | Algorithm   | System 1 | System 2 | System 3 |  |
|-----------------|-------------|----------|----------|----------|--|
| Size            |             |          |          |          |  |
| $\overline{2}$  | <b>HAL</b>  | 10.4369  | 27.3645  | 39.5632  |  |
|                 | L           | 7.11972  | 28.5543  | 41.5664  |  |
|                 | <b>NHAL</b> | 6.63479  | 12.3915  | 26.4818  |  |
|                 | <b>SF</b>   | 4.48334  | 9.83157  | 23.125   |  |
| 4               | <b>HAL</b>  | 18.7455  | 44.375   | 64.3873  |  |
|                 | L           | 7.125    | 28.3082  | 41.5665  |  |
|                 | <b>NHAL</b> | 10.9539  | 21.0497  | 47.5906  |  |
|                 | <b>SF</b>   | 4.48611  | 9.86112  | 22.8038  |  |
| $\overline{6}$  | <b>HAL</b>  | 25.3206  | 54.9243  | 86.7225  |  |
|                 | L           | 7.1179   | 28.4091  | 41.7146  |  |
|                 | <b>NHAL</b> | 14.2358  | 28.1663  | 63.3741  |  |
|                 | <b>SF</b>   | 4.505    | 9.86663  | 23.0451  |  |
| $\overline{8}$  | <b>HAL</b>  | 31.1354  | 67.1919  | 94.0686  |  |
|                 | L           | 7.12946  | 28.6296  | 41.676   |  |
|                 | <b>NHAL</b> | 16.9606  | 33.5959  | 80.3025  |  |
|                 | <b>SF</b>   | 4.49445  | 9.88709  | 22.7062  |  |
| $\overline{10}$ | <b>HAL</b>  | 35.7717  | 72.4895  | 112.484  |  |
|                 | L           | 7.09913  | 28.3655  | 41.2915  |  |
|                 | <b>NHAL</b> | 19.1634  | 38.3768  | 98.8494  |  |
|                 | <b>SF</b>   | 4.49017  | 9.85507  | 22.8114  |  |
| 14              | <b>HAL</b>  | 42.9195  | 78.1701  | 149.234  |  |
|                 | L           | 7.1132   | 28.5491  | 41.0393  |  |
|                 | <b>NHAL</b> | 23.5262  | 47.5818  | 136.798  |  |
|                 | <b>SF</b>   | 4.48911  | 9.80043  | 22.7996  |  |
| $\overline{18}$ | <b>HAL</b>  | 47.51862 | 96.9324  | 173.458  |  |
|                 | L           | 7.144521 | 28.1684  | 41.1963  |  |
|                 | <b>NHAL</b> | 26.4274  | 56.8225  | 164.785  |  |
|                 | <b>SF</b>   | 4.48312  | 9.80864  | 22.8868  |  |

Table 3: Algorithm Speed (Characters Per Microsecond) in Large Alphabet Case on Three Systems

We conclude that the hashing technique presents a viable and efficient way to eliminate alphabet-size dependency of search algorithms that use the skip loop.

## 7 Generic Search Algorithms

As we have seen, the HAL algorithm retains its efficiency advantages in a wide variety of search problems of practical interest, including traditional string searching with small or large alphabets, and short or long patterns. These qualities make it a good candidate for abstraction to searching in sequences over an arbitrary type  $T$ , for inclusion in generic software libraries such as the C++ Standard Template Library (STL) [StepanovLee, MS96].

By some definitions of genericity, HAL is already a generic algorithm, since the hash function can be made a parameter and thus the algorithm can be adapted to work with any type T. In STL, however, another important issue bearing on the generality of operations on linear sequences is the kind of access to the sequences assumed—random access or something weaker, such as forward, single-step advances only. STL generic algorithms are specified to access sequences via iterators, which are generalizations of ordinary  $C/C++$  pointers. STL defines five categories of iterators, the most powerful being random-access iterators, for which computing  $i + n$  or  $i - n$ , for iterator i and integer n, is a constant time operation. Forward iterators allow scanning a sequence with only single-step advances and only in a forward direction. AL and HAL require random access for most efficient operation of the skip loop, whereas Algorithm L, with only minor modifications to the expository version, can be made to work efficiently with forward iterators.

The efficiency issue is considered crucial in the STL approach to genericity. STL is not a set of specific software components but a set of requirements which components must satisfy. By making time complexity part of the requirements for components, STL ensures that compliant components not only have the specified interfaces and semantics but also meet certain computing time bounds. The requirements on most components are stated in terms of inputs and outputs that are linear sequences over some type T. The requirements are stated as generally as possible, but balanced against the goal of using efficient algorithms. In fact, the requirements were generally chosen based on knowledge of existing efficient concrete algorithms, by finding the weakest assumptions—about  $T$  and about how the sequence elements are accessed—under which those algorithms could still be used without losing their efficiency. In most cases, the computing time requirements are stated as worst-case bounds, but exceptions are made when the concrete algorithms with the best worst-case bounds are not as good in the average case as other algorithms, provided the worst cases occur very infrequently in practice.

In the case of sequence search algorithms, the concrete algorithms considered for generalization to include in STL were various string-search algorithms, including BM, KMP, and SF. Although KMP has the lowest worst-case bound, it was stated in the original STL report [StepanovLee] that SF was superior in the average case.<sup>3</sup> And although BM has excellent average time behavior, it was evidently ruled out as a generic algorithm because of its alphabet size dependency. Thus the generic search algorithm requirements were written with a  $O(mn)$  time bound, to allow its implementation by SF.<sup>4</sup>

Thus in the Draft C++ Standard dated December 1996 [DraftCPP], two sequence search functions are required, with the specifications:

<sup>&</sup>lt;sup>3</sup>The original STL requirements included the following statement (which has been dropped in more recent versions of the Draft C++ Standard): ". . . The Knuth-Morris-Pratt algorithm is not used here. While the KMP algorithm guarantees linear time, it tends to be slower in most practical cases than the naive algorithm with worst-case quadratic behavior . . . ." As we have already seen from Table 1, however, a suitably optimized version of KMP—Algorithm L—is significantly faster than SF.

<sup>&</sup>lt;sup>4</sup>This did not preclude library implementors from also supplying a specialization of the search operation for the string search case, implemented with BM. The original requirements statement for the search operation noted this possibility but more recent drafts fail to mention it. We are not aware of any currently available STL implementations that do provide such a specialization.

```
template<class ForwardIterator1, class ForwardIterator2>
   ForwardIterator1 search(ForwardIterator1 first1,
                           ForwardIterator1 last1,
                           ForwardIterator2 first2,
                           ForwardIterator2 last2);
template<class ForwardIterator1, class ForwardIterator2,
            class BinaryPredicate>
   ForwardIterator1 search(ForwardIterator1 first1,
                           ForwardIterator1 last1,
                           ForwardIterator2 first2,
                           ForwardIterator2 last2,
                           BinaryPredicate pred);
```
Effects: Finds a subsequence of equal values in a sequence.

- **Returns:** The first iterator i in the range [first1, last1 (last2 first2)) such that for any non-negative integer n less than last2  $-$  first2 the following corresponding conditions hold: \* $(i + n) =$ \*(first2 + n), pred(\* $(i + n)$ , \*(first2 + n))  $\neq$  false. Returns last1 if no such iterator is found.
- Complexity: At most  $(\text{last1} \text{first1}) * (\text{last2} \text{first2})$  applications of the corresponding predicate.

Before going further, we note that the results of the present article would allow the complexity requirement to be replaced with the much stronger requirement that the computing time be  $O((\text{last1} - \text{first1}) + (\text{last2} - \text{first2})).$ 

We will base our discussion on the first interface, which assumes operator = is used for testing sameness of two sequence elements; the only added issue for the binary predicate case is the requirement mentioned earlier, that for HAL we must choose a hash function compatible with the binary predicate, in the sense that any two values that are equivalent according to the predicate must be mapped to the same value by the hash function. Fortunately, for a given predicate it is usually rather easy to choose a hash function that guarantees this property. (A heuristic guide is to choose a hash function that uses less information than the predicate.)

The fact that this standard interface only assumes forward iterators would seem to preclude HAL, since the skip loop requires random access. There are however many cases of sequence searching in which we do have random access, and we do not want to miss the speedup afforded by the skip loop in those cases. Fortunately, it is possible to provide for easy selection of the most appropriate algorithm under different actual circumstances, including whether random access or only forward access is available, and whether type  $T$  has a small or large number of distinct values. For this purpose we use traits, a programming device for compile-time selection of alternative type and code definitions. Traits are supported in C++ by the ability to give definitions of function templates or class templates for specializations of their template parameters.<sup>5</sup>

Algorithm L is not difficult to adapt to work with iterators instead of array indexing. The most straightforward translation would require random access iterators, but with a few adjustments we can express the algorithm entirely with forward iterator operations, making it fit the STL search function interface.

<sup>5</sup>Limited forms of the trait device were used in defining some iterator operations in the first implementations of STL. More recently the trait device has been adopted more broadly in other parts of the library, particularly to provide different definitions of floating point and other parameters used in numeric algorithms. The most elaborate uses of the device employ the recently added C++ feature of partial specialization, in which new definitions can be given with some template parameters specialized while others are left unspecialized. Few C<sup>++</sup> compilers currently support partial specialization, but we do not need it here anyway.

```
\langleUser level search function 16a\rangle ≡
     template <class ForwardIterator1, class ForwardIterator2>
     inline ForwardIterator1 search(ForwardIterator1 text,
                                       ForwardIterator1 textEnd,
                                       ForwardIterator2 pattern,
                                       ForwardIterator2 patternEnd)
     {
       typedef iterator_traits<ForwardIterator1> T;
       return __search(text, textEnd, pattern, patternEnd, T::iterator_category());
     }
     \Diamond
```

```
Macro referenced in scrap 32a.
```
When we only have forward iterators, we use Algorithm L.

```
\langleForward iterator case 16b\rangle \equivtemplate <class ForwardIterator1, class ForwardIterator2>
     inline ForwardIterator1 __search(ForwardIterator1 text,
                                         ForwardIterator1 textEnd,
                                         ForwardIterator2 pattern,
                                         ForwardIterator2 patternEnd,
                                         forward_iterator_tag)
     {
       return __search_L(text, textEnd, pattern, patternEnd);
     }
     template <class ForwardIterator1, class ForwardIterator2>
     ForwardIterator1 __search_L(ForwardIterator1 text,
                                   ForwardIterator1 textEnd,
                                   ForwardIterator2 pattern,
                                   ForwardIterator2 patternEnd)
     {
       typedef typename iterator_traits<ForwardIterator2>::difference_type Distance2;
       ForwardIterator1 advance, hold;
       ForwardIterator2 p, p1;
       Distance2 j, m;
       vector<Distance2> next;
       vector<ForwardIterator2> pattern_iterator;
       \langleCompute next table (C++ forward) 16c\ranglem =next.size();
       \langleAlgorithm L, optimized linear pattern search (C++) 17a}
     \Diamond
```

```
Macro referenced in scrap 32a.
```
We store the next table in an STL vector, which provides random access to the integral next values; to be able to get from them back to the correct positions in the pattern sequence we also store iterators in another vector, pattern\_iterator.

```
\langleCompute next table (C++ forward) 16c\rangle \equivcompute_next(pattern, patternEnd, next, pattern_iterator);
      \DiamondMacro referenced in scrap 16b.
\DeltaDefine procedure to compute next table (C++ forward) 16d\rangle ≡
```

```
template <class ForwardIterator, class Distance>
void compute_next(ForwardIterator pattern,
                  ForwardIterator patternEnd,
                  vector<Distance>& next,
```
#### vector<ForwardIterator>& pattern\_iterator)

```
{
 Distance t = -1;
 next.reserve(32);
 pattern_iterator.reserve(32);
 next.push_back(-1);
 pattern_iterator.push_back(pattern);
 for (;;) {
   ForwardIterator advance = pattern;
   ++advance;
   if (advance == patternEnd)
     break;
   while (t \ge 0 \& *pattern := *pattern\_iterator[t])t = next[t];++pattern; ++t;
   if (*pattern == *pattern_iterator[t])
      next.push_back(next[t]);
   else
     next.push_back(t);
   pattern_iterator.push_back(pattern);
 }
}
✸
```

```
Macro referenced in scrap 32a.
```
Returning to the search algorithm itself, the details are as follows:

```
\Deltalgorithm L, optimized linear pattern search (C++) 17a\rangle \equiv\{\text{Handle pattern size} = 1 \text{ as a special case } (C++) 17b\}p1 = pattern; ++p1;
      while (text != textEnd) {
         \langleScan the text for a possible match (C++) 17c\langleVerify whether a match is possible at the position found (C++) 18a\langleRecover from a mismatch using the next table (C++ forward) 18b\rangle}
      return textEnd;
      \Diamond
```

```
Macro referenced in scrap 16b.
```
For the case of pattern size 1, we use the STL generic linear search algorithm, find.

```
\langleHandle pattern size = 1 as a special case (C++) 17b ≡
      if (next.size() == 1)return find(text, textEnd, *pattern);
      \Diamond
```
Macro referenced in scraps 17a, 36a, 40a.

The three parts of the body of the main loop are direct translations from the Ada versions given earlier, using pointer manipulation in place of array indexing.

```
\text{Scan the text for a possible match } (C++) 17c \equivwhile (*text != *pattern)
        if (++text == textEnd)
           return textEnd;
      \Diamond
```
Macro referenced in scrap 17a.

```
\langleVerify whether a match is possible at the position found (C++) 18a\rangle ≡
     p = p1; j = 1;hold = text;if (++text == textEnd)
        return textEnd;
     while (*text == *p) {
        if (++p == patternEnd)
          return hold;
        if (++text == textEnd)
          return textEnd;
        +<i>i</i>;
     }
      \Diamond
```

```
Macro referenced in scrap 17a.
```

```
\langleRecover from a mismatch using the next table (C++ forward) 18b\rangle \equivfor (;;) {
        j = \text{next}[j];if (j < 0) {
          ++text;
          break;
        }
        if (j == 0)break;
        p = pattern\_iterator[j];while (*text == *p) {
          ++text; ++p; ++j;
          if (p == patternEnd) {
             \langleCompute and return position of match 18c\rangle}
          if (text == textEnd)
            return textEnd;
        }
      }
```

```
Macro referenced in scrap 17a.
```
 $\diamond$ 

Returning the match position requires use of the hold iterator saved for that purpose.

```
\langleCompute and return position of match 18c\rangle \equivadvance = hold;
      for (int i = m; -i \ge 0;)
        ++advance;
      while (advance != text)
        ++advance, ++hold;
      return hold;
      \Diamond
```
Macro referenced in scrap 18b.

Through the use of traits, we provide for automatic selection of either the above version of algorithm L in the case of forward or bidirectional iterators, or the faster HAL algorithm when random access to the sequences is available. STL random access iterators permit the use of either array index notation very similar that in the expository version of the algorithm, or pointer notation as shown above for algorithm L, but with additional operations such as  $p+k$ . Although it is commonplace to use pointer notation for efficiency reasons, we avoid it in this case because the calculation of the large value cannot be guaranteed to be valid in pointer arithmetic. The advantage of the single-test skip loop outweighs any disadvantage due to array notation calculations.

The trait interface also allows the user to supply the hash function, but various useful default hash functions can be provided. The full details, including complete source code, are shown in an appendix. The code is available from  $http://www.cs.rpi.edu/~musser/gp$ . The code supplied includes a set of operation counting components [Mu96] that permit easy gathering of statistics on many different kinds of operations, including data element accesses and comparisons, iterator operations, and "distance operations," which are arithmetic operations on integer results of iterator subtractions. These counts are obtained without modifying the source code of the algorithms at all, by specializing their type parameters with classes whose operations have counters built into them. Table 4 shows counts of data comparisons and other data accesses, iterator "big jumps" and other iterator operations, and distance operations. In each case the counts are divided by the number of characters searched. These statistics come from searches of the same English text, Through the Looking Glass, with the same selection of patterns, as discussed earlier. For ABM and TBM, not all operations were counted because the algorithms are from Hume and Sunday's original C code and therefore could not be specialized with the counting components. For these algorithms a manually instrumented version (supplied as part of the code distribution [HS91]) kept count of data comparisons and accesses. The table shows that HAL, like ABM and TBM, does remarkably few equality comparison operations on sequence elements—only about 1 per 100 elements for the longer patterns, no more than twice that for the shorter ones. They do access the elements substantially more often than that, in their respective skip loops, but still always sublinearly. With string matching, the comparisons and accesses are inexpensive, but in other applications of sequence matching they might cost substantially more than iterator or distance operations. In such applications the savings in execution time over SF or L could be even greater.

For example, an appendix shows one experiment in which the text of *Through the Looking* Glass was stored as a sequence of words, each word being a character string, and the patterns were word sequences of different lengths chosen from evenly spaced positions in the target word sequence. In this case, element comparisons were word comparisons, which could be significantly more costly than iterator or distance operations. HAL was again substantially faster than the other contestants, SF and L. The ABM and TBM algorithms from [HS91] were not considered because they are only applicable to string matching, but it was easy to specialize the three generic algorithms to this case of sequence matching, just by plugging in the appropriate types and, in the case of HAL, defining a suitable hash function. (We used a function that returns the first character of a word.)

## 8 How to Obtain the Appendices and Code

An expanded version of this paper, including appendices that contain and document the complete source code for all benchmark experiments described in the paper, will be maintained indefinitely for public access on the Internet at  $http://www.cs.rpi.edu/~musser/gp/$ . By downloading the Nuweb source file, gensearch.w, and using Briggs' Nuweb tool [Briggs],<sup>6</sup> readers can also easily generate all of the source code described in the paper and appendices.

## 9 Conclusion

When we began this research, our main goal was to develop a generic sequence search algorithm with a linear worst-case time bound and with better average case performance than KMP and SF, so that it could be used in generic software libraries such as the C++

 $6$ We started with a version of the Nuweb tool previously modified by Ramsdell and Mengel and made additional small changes in terminology in the LATEX file the tool produces: "part" is used in place of "scrap" and "definition" in place of "macro." This version, called Nuweb 0.91, is available from http://www.cs.rpi.edu/~musser/gp/. The new version does not differ from previous versions in the way it produces code files from Nuweb source files.

Standard Template Library. We expected that for most of the useful special cases, such as English text or DNA substring matching, it would probably be better to provide separate algorithms tailored to those cases. It was therefore surprising to discover that for the substring matching problem itself a new, superior algorithm could be obtained by combining Boyer and Moore's skip loop with the Knuth-Morris-Pratt algorithm. By also developing a hashed version of the skip loop and providing for selection of different variants of the technique using traits, we obtained a generic algorithm, HAL, with all of the attributes we originally sought. Moreover, when specialized to the usual string matching cases of the most practical interest, such as English text matching and DNA string matching, the new algorithm beats most of the existing string matching algorithms.

Since HAL has a linear upper bound on the number of comparisons, it can be used even in mission-critical applications where the potential  $O(mn)$  behavior of the straightforward algorithm or Hume and Sunday's TBM algorithm would be a serious concern. In such applications, as well as in less-critical applications, HAL's performance in the average case is not only linear, but sublinear, beating even the best versions of the Boyer Moore algorithm. Since we have provided it in a generic form—in particular, in the framework of the C++ Standard Template Library—the new algorithm is easily reusable in many different contexts.

Acknowledgement: This work was partially supported by a grant from IBM Corporation.

## References

- [BM77] R. Boyer and S. Moore. A fast string matching algorithm. CACM, 20(1977),762– 772.
- [Briggs] P. Briggs, Nuweb, a simple literate programming tool, Version 0.87, 1989.
- [Cole96] R. Cole. Tight bounds on the complexity of the Boyer-Moore string matching algorithm, SIAM Journal on Computing 5 (1994): 1075–1091.
- [CGG90] L. Colussi, Z. Galil, R. Giancarlo. On the Exact Complexity of String Matching. Proceedings of the Thirty First Annual IEEE Symposium on the Foundations of Computer Science, 1990, 135–143.
- [DNAsource] H.S. Bilofsky, C. Burks, The GenBank(r) genetic sequence data bank. Nucl. Acids Res. 16 (1988), 1861–1864.
- [Ga79] Z. Galil. On Improving the worst case running time of the Boyer-Moore string matching algorithm. CACM 22 (1979), 505–508.
- [GS83] Z. Galil, J. Seiferas. Time space optimal string matching. JCSS 26 (1983), 280– 294.
- [DraftCPP] Accredited Standards Committee X3 (American National Standards Institute), Information Processing Systems, Working paper for draft proposed international standard for information systems—programming language C++. Doc No. X3J16/95-0185, WG21/N0785.[[Check for most recent version.]]
- [GO77] L.J. Guibas, A.M. Odlyzko, A new proof of the linearity of the Boyer-Moore string searching algorithm. Proc. 18th Ann. IEEE Symp. Foundations of Comp. Sci., 1977, 189–195
- [Horspool88] R.N. Horspool. Practical fast searching in strings Soft.-Prac. and Exp., 10 (March 1980), 501–506
- [Hume88] A. Hume. A tale of two greps. Soft.-Prac. and Exp. 18 (November 1988), 1063– 1072.
- [HS91] A. Hume, S. Sunday. Fast string searching. Soft.-Prac. and Exp. 21 (November 1991), 1221–1248.
- [Knuth84] D.E. Knuth, Literate programming. Computer Journal 27 (1984), 97–111.
- [KMP77] D.E. Knuth, J. Morris, V. Pratt. Fast pattern matching in strings. SIAM Journal on Computing 6 (1977), 323–350.
- [Mu96] D.R. Musser. Measuring Computing Times and Operation Counts, http://www.cs.rpi.edu/musser/gp/timing.html.
- [MS96] D.R. Musser, A. Saini. STL Tutorial and Reference Guide: C++ Programming with Standard Template Library. Addison-Wesley, Reading, MA, 1996.
- [SGI96] Silicon Graphics Standard Template Library Programming Guide, online guide, http://www.sgi.com/Technology/STL/.
- [Sm82] G.V. Smit. A comparison of three string matching algorithms. Soft.-Prac. and Exp. 12, 1 (Jan 1982), 57–66.
- [StepanovLee] A.A. Stepanov, M. Lee, The Standard Template Library, Tech. Report HPL-94-34, April 1994, revised October 31, 1995.
- [Su90] D.M. Sunday. A very fast substring search algorithm. CACM 33 (August 1990), 132–142.

## A Tests of Expository Versions of the Algorithms

To help ensure against errors in the expository versions of the algorithms in this paper, we compiled them as part of several Ada test programs, using both the GNAT Ada 95 compiler, version 3.09, and the Aonix ObjectAda compiler, Special Edition, version 7.1.

## A.1 Algorithm Declarations

We have not attempted to develop Ada generic subprograms based on the expository versions of the algorithms; instead we encapsulate them here with non-generic interfaces we can use in simple test programs based on string (Ada character array) searches.

```
\langleSequence declarations 22a\rangle \equivtype Character_Sequence is array(Integer range <>) of Character;
      type Integer_Sequence is array(Integer range <>) of Integer;
      type Skip_Sequence is array(Character range <>) of Integer;
      ✸
Macro referenced in scraps 25b, 28c, 30c.
\langleAlgorithm subprogram declarations 22b\rangle \equiv\langleDefine procedure to compute next table 24\rangle\langleNon-hashed algorithms 22c\rangle\langleSimple hash function declarations 23a\rangle\langle HAL \text{ declaration } 23b \rangle\DiamondMacro referenced in scraps 25b, 28c, 30c.
\langleNon-hashed algorithms 22c\rangle \equivfunction KMP(text, pattern: Character_Sequence;
                      b, n, a, m: Integer) return Integer is
        pattern_size, j, k: Integer;
        next: Integer_Sequence(a .. m - 1);
      begin
         \langleCompute next table 25a\rangle\langleBasic KMP 2a\rangleend KMP;
      function L(text, pattern: Character_Sequence;
                       b, n, a, m: Integer) return Integer is
        pattern_size, j, k: Integer;
        next: Integer_Sequence(a .. m - 1);
      begin
        pattern\_size := m - a;\langleCompute next table 25a\rangle\langleAlgorithm L, optimized linear pattern search 2b\rangleend L;
      function SF(text, pattern: Character_Sequence;
                      b, n, a, m: Integer) return Integer is
        pattern_size, j, k: Integer;
      begin
        pattern_size := m - a; k := b;
         \langleHandle pattern size = 1 as a special case 3a\ranglewhile k <= n - pattern_size loop
           \langleScan the text for a possible match 3b\rangle\langle \text{Verify whether a match is possible at the position found } 3c \ranglek := k - (j - a) + 1;end loop;
```

```
return n;
end SF;
function AL(text, pattern: Character_Sequence;
             b, n, a, m: Integer) return Integer is
 pattern_size, text_size, j, k, large, adjustment, mismatch_shift: Integer;
 next: Integer_Sequence(a .. m - 1);
  skip: Skip_Sequence(Character'Range);
begin
  \langle Accelerated Linear algorithm 6a\rangleend AL;
\Diamond
```

```
Macro referenced in scrap 22b.
```
The following is a sample hash function definition that makes HAL essentially equivalent to AL.

```
\langleSimple hash function declarations 23a\rangle \equivsubtype hash_range is Integer range 0..255;
     function hash(text: Character_Sequence; k: Integer) return hash_range;
     pragma inline(hash);
     function hash(text: Character_Sequence; k: Integer) return hash_range is
     begin
       return hash_range(character'pos(text(k)));
     end hash;
     suffix_size: constant Integer := 1;
     ✸
Macro referenced in scrap 22b.
\langleHAL declaration 23b\rangle \equivfunction HAL(text, pattern: Character_Sequence;
                     b, n, a, m: Integer) return Integer is
       pattern_size, text_size, j, k, large, adjustment, mismatch_shift: Integer;
       next: Integer_Sequence(a .. m - 1);
       skip: Integer_Sequence(hash_range);
     begin
        \langleHashed Accelerated Linear algorithm 10b\rangle
```

```
end HAL;
\triangle
```
Macro referenced in scrap 22b.

For comparison of HAL with other algorithms we also compose the following declarations:

```
\langleAdditional algorithms 23c\rangle \equivfunction AL0(text, pattern: Character_Sequence;
                     b, n, a, m: Integer) return Integer is
       pattern_size, j, k, d, mismatch_shift: Integer;
       next: Integer_Sequence(a .. m - 1);
       skip: Skip_Sequence(Character'Range);
     begin
        \langle Accelerated Linear algorithm, preliminary version 4c\rangleend AL0;
     function SF1(text, pattern: Character_Sequence;
                   b, n, a, m: Integer) return Integer is
       pattern_size, j, k, k0: Integer;
```

```
begin
 pattern\_size := m - a;if n < m then
   return n;
 end if;
  j := a; k := b; k0 := k;while j /= m loop
   if text(k) /= pattern(j) then
      if k = n - pattern\_size then
        return n;
      else
       k0 := k0 + 1; k := k0; j := a;
      end if;
    else
     k := k + 1; j := j + 1;end if;
 end loop;
 return k0;
end SF1;
function SF2(text, pattern: Character_Sequence;
             b, n, a, m: Integer) return Integer is
 pattern_size, j, k, k0, n0: Integer;
begin
 pattern_size := m - a;
 if n - b < pattern_size then
   return n;
 end if;
  j := a; k := b; k0 := k; n0 := n - b;while j /= m loop
   if text(k) = pattern(j) thenk := k + 1; j := j + 1;else
      if n0 = pattern_size then
       return n;
      else
       k0 := k0 + 1; k := k0; j := a; n0 := n0 - 1;
      end if;
   end if;
 end loop;
 return k0;
end SF2;
\Diamond
```
Macro referenced in scraps 25b, 28c, 30c.

For computing the KMP next table we provide the following procedure and calling code:

```
\langleDefine procedure to compute next table 24\rangle ≡
     procedure Compute_Next(pattern: Character_Sequence; a, m: Integer;
                               next: out Integer_Sequence) is
       j: Integer := a;
       t: Integer := a - 1;begin
       next(a) := a - 1;while j < m - 1 loop
         while t >= a and then pattern(j) /= pattern(t) loop
            t := next(t);end loop;
         j := j + 1; t := t + 1;
```

```
if pattern(j) = pattern(t) then
      next(j) := next(t);else
      next(j) := t;end if;
  end loop;
end Compute_Next;
\Diamond
```
Macro referenced in scrap 22b.

```
\langleCompute next table 25a\rangle \equivCompute_Next(pattern, a, m, next);
       ✸
```
Macro referenced in scraps 4c, 6a, 10b, 22c.

### A.2 Simple Tests

The first test program simply reads short test sequences from a file and reports the results of running the different search algorithms on them.

```
"Test_Search.adb" 25b \equivwith Text_Io; use Text_Io;
      with Ada.Integer_Text_Io; use Ada.Integer_Text_Io;
      with Io_Exceptions;
      procedure Test_Search is
         \langleSequence declarations 22a\rangle\langleVariable declarations 25c\rangle\langleAlgorithm subprogram declarations 22b\rangle\langleAdditional algorithms 23c\rangle\langleDefine procedure to read string into sequence 27a\rangle\langleDefine procedure to output sequence 27b\rangle\DeltaBefine algorithm enumeration type, names, and selector function 25e)
         \langleDefine Report procedure 27d\ranglebegin
         \langleSet file small.txt as input file 25d\rangleloop
           \langle Read \text{ test sequences from file 26a} \rangle\langleRun tests and report results 27c\rangleend loop;
      end Test_Search;
       \Diamond\langleVariable declarations 25c\rangle \equivComment, S1, S2: Character_Sequence(1 .. 100);
      Base_Line, S1_Length, S2_Length, Last: Integer;
      File: Text_Io.File_Type;
      \DiamondMacro referenced in scrap 25b.
\langleSet file small.txt as input file 25d\rangle \equivText_Io.Open(File, Text_IO.In_File, "small.txt");
      Text_Io.Set_Input(File);
      \DiamondMacro referenced in scrap 25b.
\DeltaDefine algorithm enumeration type, names, and selector function 25e\rangle \equivtype Algorithm_Enumeration is (Dummy, SF, SF1, SF2, L, AL, HAL);
         Algorithm_Names: array(Algorithm_Enumeration) of String(1 .. 17) :=
           ("selection code ",
```

```
"SF ",
    "HP SF ",<br>"SGI SF ",
    "SGI SF
    "L", ",
     "AL ",
     "HAL ");
function Algorithm(k: Algorithm_Enumeration;
                  text, pattern: Character_Sequence;
                  b, n, a, m: Integer) return Integer is
begin
 case k is
   when Dummy => return b;
   when SF \Rightarrow return SF(text, pattern, b, n, a, m);when SF1 => return SF1(text, pattern, b, n, a, m);
   when SF2 \Rightarrow return SF2(text, pattern, b, n, a, m);when L => return L(text, pattern, b, n, a, m);
   when AL => return AL(text, pattern, b, n, a, m);
   when HAL => return HAL(text, pattern, b, n, a, m);
  end case;
end Algorithm;
\Diamond
```
Macro referenced in scraps 25b, 28c, 30c.

Test sequences are expected to be found in a file named small.txt. Each test set is contained on three lines, the first line being a comment or blank, the second line containing the text string to be searched, and the third the pattern to search for.

```
\langleRead test sequences from file 26a\rangle \equiv
```
exit when Text\_Io.End\_Of\_File; Get(Comment, Last); Put(Comment, Last); New\_Line;  $\langle$ Check for unexpected end of file 26b $\rangle$ Get(S1, Last);  $\langle$ Check for unexpected end of file 26b $\rangle$ Put("Text sequence: "); Put(S1, Last); S1\_Length := Last; Get(S2, Last); Put("Pattern sequence: "); Put(S2, Last);

```
S2_Length := Last;
\Diamond
```
Macro referenced in scrap 25b.

```
\langleCheck for unexpected end of file 26b\rangle \equivif Text_Io.End_Of_File then
        Put_Line("**** Unexpected end of file."); New_Line;
        raise Program_Error;
     end if;
      ✸
```
Macro referenced in scrap 26a.

```
\DeltaDefine procedure to read string into sequence 27a\rangle \equivprocedure Get(S: out Character_Sequence; Last: out Integer) is
        Ch: Character;
        I : Integer := 0;begin
        while not Text_Io.End_Of_File loop
          Text_Io.Get_Immediate(Ch);
          I := I + 1;S(I) := Ch;exit when Text_Io.End_Of_Line;
        end loop;
        Last := I;
       Text_Io.Get_Immediate(Ch);
     end Get;
      \DiamondMacro referenced in scrap 25b.
\langleDefine procedure to output sequence 27b\rangle \equivprocedure Put(S: Character_Sequence; Last: Integer) is
     begin
        for I in 1 .. Last loop
         Put(S(I));end loop;
        New_Line;
     end Put;
      \DiamondMacro referenced in scrap 25b.
\langleRun tests and report results 27c\rangle \equivBaseLine := 0;for K in Algorithm_Enumeration'Succ(Algorithm_Enumeration'First) ..
                Algorithm_Enumeration'Last loop
       Put(" Using "); Put(Algorithm_Names(k)); New_Line;
        Report(K, S1, S2, 1, S1_Llength + 1, 1, S2_Llength + 1);end loop;
     New_Line;
      \DiamondMacro referenced in scrap 25b.
\langleDefine Report procedure 27d\rangle \equivprocedure Report(K: Algorithm_Enumeration;
                        S1, S2: Character_Sequence; b, n, a, m: Integer) is
       P: Integer;
     begin
        P := Algorithm(K, S1, S2, b, n, a, m);
       Put(" String "); Put('"');
        \langleOutput S2 28a\rangleif P = n then
          Put(" not found");
          New_Line;
        else
          Put('"'); Put(" found at position ");
          Put(P);
          New_Line;
        end if;
        if Base_Line = 0 then
          Base_Line := P - b;else
```

```
if P - b /= Base_Line then
     Put("*****Incorrect result!"); New_Line;
   end if;
 end if;
end Report;
✸
```
Macro referenced in scraps 25b, 28c.

```
\langleOutput S2 28a\rangle \equivfor I in a .. m - 1 loop
         Put(S2(I));end loop;
       \Diamond
```
Macro referenced in scrap 27d.

Here are a few small tests.

```
"small.txt" 28b \equiv#
     Now's the time for all good men to come to the aid of their country.
     time
     #
     Now's the time for all good men to come to the aid of their country.
     timid
     #
     Now's the time for all good men to come to the aid of their country.
     try.
     # The following example is from the KMP paper.
     babcbabcabcaabcabcabcacabc
     abcabcacab
     #
     aaaaaaabcabcadefg
     abcad
     #
     aaaaaaabcabcadefg
     ab
     \Diamond
```
#### A.3 Large Tests

This Ada test program can read a long character sequence from a file and run extensive search tests on it. Patterns to search for, of a user-specified length, are selected from evenlyspaced positions in the long sequence.

```
"Test_Long_Search.adb" 28c ≡
      with Text_Io; use Text_Io;
      with Ada.Integer_Text_Io; use Ada.Integer_Text_Io;
      procedure Test_Long_Search is
        F: Integer;
        Number_Of_Tests: Integer;
        Pattern_Size: Integer;
        Increment: Integer;
        \langleSequence declarations 22a\rangle\langleData declarations 29a\rangle\langleAlgorithm subprogram declarations 22b\rangle\langleAdditional algorithms 23c\rangle\DeltaDefine algorithm enumeration type, names, and selector function 25e)
        \langleDefine Report procedure 27d\rangleS2: Character_Sequence(0 .. 100);
      begin
```

```
\langle Read \text{ test parameters } 29c \rangle\langleSet file long.txt as input file 29b\rangle\langle Read character sequence from file 29d \rangleIncrement := (S1_Length - S2_Length) / Number_Of_Tests;
         \langleRun tests searching for selected subsequences 29e\rangleend Test_Long_Search;
      ✸
\langleData declarations 29a\rangle \equivMax_Size: constant Integer := 200_000;
      C: Character;
      S1: Character_Sequence(0 .. Max_Size);
      Base_Line, I, S1_Length, S2_Length: Integer;
      File: Text_Io.File_Type;
      \DiamondMacro referenced in scraps 28c, 30c.
\langleSet file long.txt as input file 29b\rangle \equivText_Io.Open(File, Text_IO.In_File, "long.txt");
      Text_Io.Set_Input(File);
      \diamondsuitMacro referenced in scraps 28c, 30c.
\langleRead test parameters 29c\rangle \equivPut("Input Number of tests and pattern size: "); Text_Io.Flush;
      Get(Number_Of_Tests);
      Get(Pattern_Size);
      New_Line; Put("Number of tests: "); Put(Number_Of_Tests); New_Line;
      Put("Pattern size: "); Put(Pattern_Size); New_Line;
      S2_Length := Pattern_Size;
      \DiamondMacro referenced in scraps 28c, 30c.
\langleRead character sequence from file 29d\rangle \equivI := 0;while not Text_Io.End_Of_File loop
        Text_Io.Get_Immediate(C);
        S1(I) := C;I := I + 1;end loop;
      S1_Length := I;Put(S1_Length); Put(" characters read."); New_Line;
      \DiamondMacro referenced in scraps 28c, 30c.
\langleRun tests searching for selected subsequences 29e\rangle \equivF := 0;for K in 1 .. Number_Of_Tests loop
         \langleSelect sequence S2 to search for in S1 30a\rangle\langleRun tests 30b\rangleend loop;
      \Diamond
```
Macro referenced in scrap 28c.

```
\langleSelect sequence S2 to search for in S1 30a\rangle \equivfor I in 0 .. Pattern_Size - 1 loop
        S2(I) := S1(F + I);end loop;
      F := F + Increment;\Diamond
```
Macro referenced in scraps 29e, 31a.

```
\langleRun tests 30b\rangle \equivBase_Line := 0;
     for K in Algorithm_Enumeration'Succ(Algorithm_Enumeration'First) ..
               Algorithm_Enumeration'Last loop
       Put(" Using "); Put(Algorithm_Names(k)); New_Line;
       Report(K, S1, S2, 0, S1_Length, 0, S2_Length);
     end loop;
     New_Line;
     \Diamond
```
Macro referenced in scrap 29e.

### A.4 Timed Tests

This Ada test program reads a character sequence from a file and times searches for selected strings.

```
"Time_Long_Search.adb" 30c ≡
      with Text_Io; use Text_Io;
      with Ada.Integer_Text_Io; use Ada.Integer_Text_Io;
      with Ada.Real_Time;
      procedure Time_Long_Search is
        use Ada.Real_Time;
        package My_Float is new Text_IO.Float_IO(Long_Float);
        Base_Time: Long_Float;
        Number_Of_Tests, Pattern_Size, Increment: Integer;
        pragma Suppress(All_Checks);
         \langleSequence declarations 22a\rangle\langleAlgorithm subprogram declarations 22b\rangle\langleAdditional algorithms 23c\rangle\DeltaDefine algorithm enumeration type, names, and selector function 25e)
         \langleData declarations 29a\rangle\langleDefine run procedure 31a\ranglebegin
         \langle Read \text{ test parameters } 29c \rangle\langleSet file long.txt as input file 29b\rangle\langleRead character sequence from file 29d\rangleIncrement := (S1_Length - S2_Length) / Number_Of_Tests;
        Base_Time := 0.0;\langleRun and time tests searching for selected subsequences 30d\rangleend Time_Long_Search;
      \Diamond\langleRun and time tests searching for selected subsequences 30d\rangle \equivfor K in Algorithm_Enumeration'Range loop
        Put("Timing "); Put(Algorithm_Names(K)); New_Line;
        Run(K, S1, S1_Length, S2_Length);
      end loop;
      New_Line;
      \DiamondMacro referenced in scrap 30c.
```
For a given algorithm, the Run procedure conducts a requested number of searches in sequence S1 for patterns of a requested size, selecting the patterns from evenly spaced positions in S1. It reports the total search length, time taken, and speed (total search length divided by time taken) of the searches.

```
\langleDefine run procedure 31a\rangle \equivprocedure Run(K: Algorithm_Enumeration;
                     S1: Character_Sequence; Text_Size, Pattern_Size: Integer) is
       P, F: Integer;
       Start_Time, Finish_Time: Time;
       Total_Search: Integer;
       Time_Taken : Long_Float;
       S2: Character_Sequence(0 .. Pattern_Size - 1);
     begin
       F := 0;Total_Search := 0;
       Start_Time := Clock;
       for I in 1 .. Number_Of_Tests loop
          \langleSelect sequence S2 to search for in S1 30a\rangleP := Algorithm(K, S1, S2, 0, Text_Size, 0, Pattern_Size);
         Total_Search := Total_Search + P + Pattern_Size;
        end loop;
       Finish_Time := Clock;
        \langleOutput statistics 31b\rangleend Run;
      \DiamondMacro referenced in scrap 30c.
\langleOutput statistics 31b\rangle \equivTime_Taken := Long_Float((Finish_Time - Start_Time) / Milliseconds(1))
                      / 1000.0 - Base_Time;
     Put("Total search length: ");
     Put(Total_Search); Put(" bytes."); New_Line;
     Put("Time: "); My_Float.Put(Time_Taken, 5, 4, 0);
     Put(" seconds."); New_Line;
     if K /= Dummy then
       Put("Speed: ");
       My_Float.Put(Long_Float(Total_Search) / 1_000_000.0 / Time_Taken, 5, 2, 0);
       Put(" MBytes/second."); New_Line;
     else
       Base_Time := Time_Taken;
     end if;
     New_Line;
     ✸
```
Macro referenced in scrap 31a.

## B C++ Library Versions and Test Programs

The code presented in this section is packaged in files that can be added to the standard C++ library and included in user programs with #include directives. (A few adjustments may be necessary depending on how well the target compiler conforms to the C++ standard.) With only minor changes, library maintainers should be able to incorporate the code into the standard library header files, replacing whatever search implementations they currently contain. The only significant work involved would be to construct the predicate versions of the search functions, which are not given here.

### B.1 Generic Library Interfaces

#### B.1.1 Library Files

```
"new_search.h" 32a \equiv#ifndef NEW_SEARCH
      # define NEW_SEARCH
      # include <vector.h>
      # include "search_traits.h"
      # include <iterator.h>
      # ifdef __STL_ITERATOR_TRAITS_NEEDED
            (Iterator traits for use with STL libraries that do not supply them 59)
      # endif
      \DeltaDefine procedure to compute next table (C++) 37c\DeltaDefine procedure to compute next table (C++ forward) 16d
      \langleUser level search function 16a\rangle\langleForward iterator case 16b\rangle\langleBidirectional iterator case 34\rangle\langle HAL with random access iterators, no trait passed 35a)
      \langleUser level search function with trait argument 35b\rangle#endif
      \Diamond
```
#### B.1.2 Search Traits

The generic search trait class is used when there is no search trait specifically defined, either in the library or by the user, for the type of values in the sequences being searched, and when no search trait is explicitly passed to the search function.

```
\langleGeneric search trait 32b\rangle \equivtemplate <class T>
     struct search_trait {
        enum {hash_range_max = 0};
        enum {suffix_size = 0};
        template <class RandomAccessIterator>
        inline static unsigned int hash(RandomAccessIterator i) {
          return 0;
        }
     };
      \Diamond
```
Macro referenced in scrap 33b.

The "hash" function used in this trait maps everything to 0; it would be a source of poor performance if it were actually used in the HAL algorithm. In fact it is not, because the code in the search function checks for  $\text{suffix\_size} = 0$  and uses algorithm L in that case. This definition of hash permits compilation to succeed even if the compiler fails to recognize that the code segment containing the call of hash is dead code.

For traditional string searches, the following specialized search traits are provided:

```
\langleSearch traits for character sequences 33a\rangle \equivtemplate <> struct search_trait<signed char> {
       enum {hash_range_max = 256};
       enum {suffix_size = 1};
       template <class RandomAccessIterator>
       inline static unsigned int hash(RandomAccessIterator i) {
         return *i;
       }
     };
     typedef unsigned char unsigned_char;
     template <> struct search_trait<unsigned_char> {
       enum {hash_range_max = 256};
       enum {suffix_size = 1};
       template <class RandomAccessIterator>
       inline static unsigned int hash(RandomAccessIterator i) {
         return *i;
       }
     };
     \Diamond
```
Macro referenced in scrap 33b.

Since at this writing some C++ compilers do not allow member function templates, we have also provided an alternate version of the generic search traits and character sequence specializations. They are defined using preprocessor macros. If the symbol \_\_STL\_MEMBER\_TEMPLATES is not defined, the alternate version is used, following the convention used in SGI STL.

```
"search_traits.h" 33b \equiv#ifndef SEARCH_HASH_TRAITS
      # define SEARCH_HASH_TRAITS
      # ifdef __STL_MEMBER_TEMPLATES
           \langleGeneric search trait 32b\rangle\langleSearch traits for character sequences 33a\rangle# else
           \langleSearch traits for compilers without member template support 33c\rangle# endif
      #endif
      \Diamond\langleSearch traits for compilers without member template support 33c\rangle \equiv#include <vector.h>
      #include <deque.h>
     template <class T>
      struct search_trait {
        enum {hash_range_max = 0};
        enum {suffix_size = 0};
      # define search_trait_helper_macro(Iterator) \
        inline static unsigned int hash(Iterator i) { \setminusreturn 0; \
        }
        search_trait_helper_macro(T*)
        search_trait_helper_macro(const T*)
        search_trait_helper_macro(deque<T>::iterator)
        search_trait_helper_macro(deque<T>::const_iterator)
      # undef search_trait_helper_macro
     };
      struct search_trait<char> {
```

```
enum {hash_range_max = 256};
  enum {suffix_size = 1};
# define search_trait_helper_macro(Iterator) \
  inline static unsigned int hash(Iterator i) { \setminusreturn *i; \
 }
 search_trait_helper_macro(char*)
 search_trait_helper_macro(const char*)
 search_trait_helper_macro(deque<char>::iterator)
 search_trait_helper_macro(deque<char>::const_iterator)
# undef search_trait_helper_macro
};
typedef unsigned char unsigned_char;
struct search_trait<unsigned_char> {
  enum {hash_range_max = 256};
  enum {suffix_size = 1};
# define search_trait_helper_macro(Iterator) \
  inline static unsigned int hash(Iterator i) { \setminusreturn *i; \setminus}
 search_trait_helper_macro(unsigned_char*)
 search_trait_helper_macro(const unsigned_char*)
 search_trait_helper_macro(deque<unsigned_char>::iterator)
 search_trait_helper_macro(deque<unsigned_char>::const_iterator)
# undef search_trait_helper_macro
};
\Diamond
```
Macro referenced in scrap 33b.

#### B.1.3 Search Functions

The main user-level search function interface and an auxiliary function \_\_search\_L for the forward iterator case were given in the body of the paper. With bidirectional iterators we again use the forward iterator version.

```
\langleBidirectional iterator case 34\rangle \equivtemplate <class BidirectionalIterator1, class BidirectionalIterator2>
     inline BidirectionalIterator1 __search(BidirectionalIterator1 text,
                                                 BidirectionalIterator1 textEnd,
                                                 BidirectionalIterator2 pattern,
                                                 BidirectionalIterator2 patternEnd,
                                                 bidirectional_iterator_tag)
     {
       return __search_L(text, textEnd, pattern, patternEnd);
     }
     \DiamondMacro referenced in scrap 32a.
```
When we have random access iterators and no search trait is passed as an argument, we use a search trait associated with  $V =$  RandomAccessIterator1::value\_type to obtain the hash function and related parameters. Then we use the user-level search function that takes a search trait argument and uses HAL. If no search trait has been specifically defined for type V, then the generic search\_hash\_trait is used, causing the search\_hashed algorithm to resort to algorithm L.

```
\langle \text{HAL with random access iterators}, \text{no trait passed } 35a \rangle \equivtemplate <class RandomAccessIterator1, class RandomAccessIterator2>
     inline RandomAccessIterator1 __search(RandomAccessIterator1 text,
                                               RandomAccessIterator1 textEnd,
                                               RandomAccessIterator2 pattern,
                                               RandomAccessIterator2 patternEnd,
                                               random_access_iterator_tag)
     {
       typedef iterator_traits<RandomAccessIterator1>::value_type V;
       typedef search_trait<V> Trait;
       return search_hashed(text, textEnd, pattern, patternEnd, (Trait*)0 );
     }
     \Diamond
```
Macro referenced in scrap 32a.

Finally, we have a user-level search function for the case of random access iterators and an explicitly passed search trait.

 $\langle$ User level search function with trait argument 35b $\rangle \equiv$ 

```
template <class RandomAccessIterator1, class RandomAccessIterator2, class Trait>
RandomAccessIterator1 search_hashed(RandomAccessIterator1 text,
                                     RandomAccessIterator1 textEnd,
                                     RandomAccessIterator2 pattern,
                                     RandomAccessIterator2 patternEnd,
                                     Trait*)
{
  typedef typename iterator_traits<RandomAccessIterator1>::difference_type Distance1;
  typedef typename iterator_traits<RandomAccessIterator2>::difference_type Distance2;
  if (pattern == patternEnd) return text;
 Distance2 pattern_size, j, m;
 pattern_size = patternEnd - pattern;
 if (Trait::suffix_size == 0 || pattern_size < Trait::suffix_size)
   return __search_L(text, textEnd, pattern, patternEnd);
 Distance1 i, k, large, adjustment, mismatch_shift, text_size;
 vector<Distance1> next, skip;
  \langleHashed Accelerated Linear algorithm (C++) 36a}
\Diamond
```

```
Macro referenced in scrap 32a.
```
The C++ version of HAL is built from parts corresponding to those expressed in Ada in the body of the paper. Note that in place of  $text(n + k)$  we can write textEnd + k for the location and textEnd[k] for the value at that location.

```
\langleHashed Accelerated Linear algorithm (C++) 36a \rangle \equivk = 0;
      text_size = textEnd - text;
      \langleCompute next table (C++) 38a\rangle\{\text{Handle pattern size} = 1 \text{ as a special case } (C++) 17b\}\langleCompute skip table and mismatch shift using the hash function (C++) 37blarge = text_size + 1;adjustment = large + pattern_size - 1;skip[Trait::hash(pattern + pattern_size - 1)] = large;
      k -= text_size;
      for(;;) {
        k += pattern_size - 1;
        if (k \ge 0) break;
         \langleScan the text using a single-test skip loop with hashing (C++) 36b\langle Verify \,match \,or \,recover \,from \, mismatch \, (C++) \, 36c \rangle}
      return textEnd;
      \Diamond
```
Macro referenced in scrap 35b.

```
\langleScan the text using a single-test skip loop with hashing (C++) 36b ≡
     do {
       k += skip[Trait::hash(textEnd + k)];
     } while (k < 0);
     if (k < pattern_size)
       return textEnd;
     k -= adjustment;
     \Diamond
```
Macro referenced in scrap 36a.

```
\langle Verify \; match \; or \; recover \; from \; mismatch \; (C++) \; 36c \rangle \equivif (textEnd[k] != pattern[0])
        k += mismatch_shift;
      else {
         Verify the match for positions 1 through pattern size - 1 (C++) 36d)
         if (mismatch_shift > j)
           k += mismatch_shift - j;
        else
           \langleRecover from a mismatch using the next table (C++) 37a}
      \Diamond
```

```
Macro referenced in scraps 36a, 40a.
```

```
\langleVerify the match for positions 1 through pattern_size - 1 (C++) 36d\rangle ≡
     j = 1;for (;;) {
        ++k;
        if (textEnd[k] != pattern[j])
          break;
       ++j;
        if (j == pattern_size)
          return textEnd + k - pattern_size + 1;
     }
      \Diamond
```
Macro referenced in scrap 36c.

```
\langleRecover from a mismatch using the next table (C++) 37a \rangle \equivfor (;;) {
        j = \text{next}[j];if (j < 0) {
          ++k;break;
        }
       if (j == 0)break;
        while (textEnd[k] == pattern[j]) {
          ++k; ++j;
          if (j == pattern_size) {
            return textEnd + k - pattern_size;
          }
          if (k == 0)return textEnd;
        }
     }
      \Diamond
```
Macro referenced in scrap 36c.

#### B.1.4 Skip Table Computation

```
\langleCompute skip table and mismatch shift using the hash function (C++) 37b \equiv
```

```
m = next.size();for (i = 0; i < Trait::hash_range_max; ++i)
  skip.push_back(m - Trait::suffix_size + 1);
for (j = \text{Train::suffix\_size - 1}; j < m - 1; ++j)skip[Train:hash(path + j)] = m - 1 - j;mismatch\_shift = skip[Train::hash(path + m - 1)];skip[Train:hash(path + m - 1)] = 0;\Diamond
```
Macro referenced in scrap 36a.

#### B.1.5 Next Table Procedure and Call

When we have random access to the pattern, we take advantage of it in computing the next table (we do not need to create the pattern\_iterator table used in the forward iterator version).

```
\DeltaDefine procedure to compute next table (C++) 37c \equivtemplate <class RandomAccessIterator, class Distance>
     void compute_next(RandomAccessIterator pattern,
                        RandomAccessIterator patternEnd,
                        vector<Distance>& next)
     {
       Distance pattern_size = patternEnd - pattern, j = 0, t = -1;
       next.reserve(32);
       next.push_back(-1);
       while (j < pattern_size - 1) {
         while (t \ge 0 \& pattern[j] != pattern[t])
            t = next[t];++j; ++t;
         if (pattern[j] == pattern[t])
           next.push_back(next[t]);
         else
           next.push_back(t);
       }
     }
     \Diamond
```
Macro referenced in scrap 32a.

```
\langleCompute next table (C++) 38a \rangle \equivcompute_next(pattern, patternEnd, next);
       \Diamond
```
Macro referenced in scraps 36a, 40a.

### B.2 Experimental Version for Large Alphabet Case

For comparison with HAL in the large alphabet case we also implemented the experimental version that uses a large skip table and no hashing, as described in the body of the paper.

```
"experimental_search.h" 38b ≡
      \langleExperimental search function with skip loop without hashing 38c\rangle\diamond
```
In our experiments, we assume that the element type is a 2-byte unsigned short.

```
\langleExperimental search function with skip loop without hashing 38c\rangle \equivstruct large_alphabet_trait {
       typedef unsigned short T;
       enum {suffix_size = 1};
       enum {hash\_range\_max = (1u \ll (sizeof(T) * 8)) - 1};};
     #ifdef __STL_MEMBER_TEMPLATES
       template <> struct search_trait<unsigned short> {
         enum {hash_range_max = 256};
         enum {suffix_size = 1};
         template <class RandomAccessIterator>
         inline static unsigned int hash(RandomAccessIterator i) {
           return (unsigned char)(*i);
         }
       };
     #else
       struct search_trait<unsigned short> {
         enum {hash_range_max = 256};
         enum {suffix_size = 1};
         inline static unsigned int hash(const unsigned short* i) {
           return (unsigned char)(*i);
         }
       };
     #endif
     template<class T>
     class skewed_value {
       static T skew;
       T value;
     public:
       skewed_value() : value(0) {}
       skewed_value(T val) : value(val - skew) \{\}operator T () { return value + skew; }
       static void setSkew(T askew) { skew = askew; }
       void clear() { value = 0; }
     };
     template<class T> T skewed_value<T>::skew;
     template<class T, class RandomAccessIterator, int size>
     class skewed_array {
```

```
typedef skewed_value<T> value_type;
  static value_type array[size];
 RandomAccessIterator pattern, patternEnd;
public:
 skewed_array(T skew, RandomAccessIterator pat, RandomAccessIterator patEnd):
   pattern(pat),patternEnd(patEnd){ value_type::setSkew(skew); }
  ~skewed_array() {
   while (pattern != patternEnd)
      array[*pattern++].clear();
 }
 value_type operator[] (int index) const { return array[index]; }
 value_type& operator[] (int index) { return array[index]; }
};
template<class T, class RandomAccessIterator, int size>
skewed_value<T> skewed_array<T,RandomAccessIterator,size>::array[size];
template <class RandomAccessIterator1, class RandomAccessIterator2>
RandomAccessIterator1 search_no_hashing(RandomAccessIterator1 text,
                                        RandomAccessIterator1 textEnd,
                                        RandomAccessIterator2 pattern,
                                        RandomAccessIterator2 patternEnd)
{
  typedef typename iterator_traits<RandomAccessIterator1>::difference_type Distance1;
  typedef typename iterator_traits<RandomAccessIterator2>::difference_type Distance2;
  typedef large_alphabet_trait Trait;
  if (pattern == patternEnd)
   return text;
 Distance1 k, text_size, large, adjustment, mismatch_shift;
 Distance2 j, m, pattern_size;
 pattern_size = patternEnd - pattern;
 if (pattern_size < Trait::suffix_size)
   return __search_L(text, textEnd, pattern, patternEnd);
 vector<Distance1> next;
 skewed_array<Distance1, RandomAccessIterator2, Trait::hash_range_max+1>
    skip(pattern_size - Trait::suffix_size + 1, pattern, patternEnd);
  \langleAccelerated Linear algorithm, no hashing (C++) 40a\rangle}
\Diamond
```

```
Macro referenced in scrap 38b.
```

```
\langleAccelerated Linear algorithm, no hashing (C++) 40a\rangle \equivk = 0;
      text_size = textEnd - text;
      \langleCompute next table (C++) 38a\rangle\{\text{Handle pattern size} = 1 \text{ as a special case } (C++) 17b\}\langleCompute skip table and mismatch shift, no hashing (C++) 40b\ranglelarge = text_size + 1;adjustment = large + pattern_size - 1;skip[*(pattern + m - 1)] = large;k -= text_size;
      for (:;) {
         k += pattern_size - 1;
         if (k \ge 0) break;
         \text{Scan the text using a single-test skip loop, no hashing } (C++) \, 40c \text{)}\langle Verify \;match \;or \;recover \; from \; mismatch \; (C++) \; 36c \rangle}
      return textEnd;
      \Diamond
```
Macro referenced in scrap 38c.

```
\langleCompute skip table and mismatch shift, no hashing (C++) 40b\rangle \equivm = next.size();for (j = \text{Train::suffix\_size - 1}; j < m - 1; ++j)skip[*(pattern + j)] = m - 1 - j;mismatch_shift = skip[*(pattern + m - 1)];
     skip[*(pattern + m - 1)] = 0;✸
```
Macro referenced in scrap 40a.

```
\text{Scan the text using a single-test skip loop, no hashing } (C++) \, 40c \equivdo {
        k += skip[*(textEnd + k)];
      } while (k < 0);
      if (k < pattern_size)
        return textEnd;
      k -= adjustment;
      \Diamond
```
Macro referenced in scrap 40a.

## B.3 DNA Search Functions and Traits

The following definitions are for use in DNA search experiments. Four different search functions are defined using 2, 3, 4, or 5 characters as arguments to hash functions.

```
"DNA_search.h" 40d \equiv#ifdef __STL_MEMBER_TEMPLATES
        \langleDefine DNA search traits 41\rangle#else
        \DeltaDefine DNA search traits without using member templates 42\rangle#endif
     template <class RandomAccessIterator1, class RandomAccessIterator2>
     inline RandomAccessIterator1 hal2(RandomAccessIterator1 text,
                                           RandomAccessIterator1 textEnd,
                                           RandomAccessIterator2 pattern,
                                           RandomAccessIterator2 patternEnd)
     {
       return search_hashed(text, textEnd, pattern, patternEnd,
```
}

```
template <class RandomAccessIterator1, class RandomAccessIterator2>
     inline RandomAccessIterator1 hal3(RandomAccessIterator1 text,
                                        RandomAccessIterator1 textEnd,
                                        RandomAccessIterator2 pattern,
                                        RandomAccessIterator2 patternEnd)
     {
       return search_hashed(text, textEnd, pattern, patternEnd,
                             (search_trait_dna3*)0);
     }
     template <class RandomAccessIterator1, class RandomAccessIterator2>
     inline RandomAccessIterator1 hal4(RandomAccessIterator1 text,
                                        RandomAccessIterator1 textEnd,
                                        RandomAccessIterator2 pattern,
                                        RandomAccessIterator2 patternEnd)
     {
       return search_hashed(text, textEnd, pattern, patternEnd,
                             (search_trait_dna4*)0);
     }
     template <class RandomAccessIterator1, class RandomAccessIterator2>
     inline RandomAccessIterator1 hal5(RandomAccessIterator1 text,
                                        RandomAccessIterator1 textEnd,
                                        RandomAccessIterator2 pattern,
                                        RandomAccessIterator2 patternEnd)
     {
       return search_hashed(text, textEnd, pattern, patternEnd,
                             (search_trait_dna5*)0);
     }
     \Diamond\langleDefine DNA search traits 41\rangle ≡
     struct search_trait_dna2 {
       enum {hash_range_max = 64};
       enum {suffix_size = 2};
       template <class RAI>
       inline static unsigned int hash(RAI i) {
         return (*(i-1) + ((*i) << 3)) & 63;
       }
     };
     struct search_trait_dna3 {
       enum {hash_range_max = 512};
       enum {suffix_size = 3};
       template <class RAI>
       inline static unsigned int hash(RAI i) {
         return (*(i-2) + (*(i-1) << 3) + ((*i) << 6)) & 511;
       }
     };
     struct search_trait_dna4 {
       enum {hash_range_max = 256};
       enum {suffix_size = 4};
       template <class RAI>
       inline static unsigned int hash(RAI i) {
         return (*(i-3) + (*(i-2) << 2) + (*(i-1) << 4)+ ((*i) << 6)) & 255;
```
41

```
}
};
struct search_trait_dna5 {
  enum {hash_range_max = 256};
  enum {suffix_size = 5};
  template <class RAI>
  inline static unsigned int hash(RAI i) {
    return (*(i-4) + (*(i-3) \ll 2) + (*(i-2) \ll 4)+ (*(i-1) << 6) + ((*i) << 8)) & 255;
  }
};
\Diamond
```

```
Macro referenced in scrap 40d.
```
As with the generic and character sequence search traits, we also provide a version of the DNA traits that work with compilers that do not support member function templates.

```
\DeltaDefine DNA search traits without using member templates 42) ≡
     typedef unsigned char unsigned_char;
```

```
#define search_trait_helper_macro(Iterator) \
  inline static unsigned int hash(Iterator i) { \setminusreturn (*(i-1) + ((*i) << 3)) & 63; }
struct search_trait_dna2 {
 enum {hash_range_max = 64};
  enum {suffix_size = 2};
 search_trait_helper_macro(unsigned_char*)
 search_trait_helper_macro(const unsigned_char*)
 search_trait_helper_macro(deque<unsigned_char>::iterator)
 search_trait_helper_macro(deque<unsigned_char>::const_iterator)
};
#undef search_trait_helper_macro
struct search_trait_dna3 {
 enum {hash_range_max = 512};
  enum {suffix_size = 3};
# define search_trait_helper_macro(Iterator) \
  inline static unsigned int hash(Iterator i) { \
    return (*(i-2) + (*(i-1) << 3) + ((*i) << 6)) & 511;
  }
 typedef unsigned char unsigned_char;
 search_trait_helper_macro(unsigned_char*)
 search_trait_helper_macro(const unsigned_char*)
 search_trait_helper_macro(deque<unsigned_char>::iterator)
  search_trait_helper_macro(deque<unsigned_char>::const_iterator)
# undef search_trait_helper_macro
};
struct search_trait_dna4 {
 enum {hash_range_max = 256};
  enum {suffix_size = 4};
# define search_trait_helper_macro(Iterator) \
  inline static unsigned int hash(Iterator i) { \
   return (*(i-3) + (*(i-2) << 2) + (*(i-1) << 4)+ ((*i) << 6)) & 255; \
  }
  typedef unsigned char unsigned_char;
```

```
search_trait_helper_macro(unsigned_char*)
 search_trait_helper_macro(const unsigned_char*)
  search_trait_helper_macro(deque<unsigned_char>::iterator)
  search_trait_helper_macro(deque<unsigned_char>::const_iterator)
# undef search_trait_helper_macro
};
struct search_trait_dna5 {
  enum {hash_range_max = 256};
  enum {suffix_size = 5};
# define search_trait_helper_macro(Iterator) \
  inline static unsigned int hash(Iterator i) { \bigveereturn (*(i-4) + (*(i-3) \ll 2) + (*(i-2) \ll 4)+ (*(i-1) \le 6) + ((*i) \le 8) & 255;
 }
 typedef unsigned char unsigned_char;
 search_trait_helper_macro(unsigned_char*)
 search_trait_helper_macro(const unsigned_char*)
 search_trait_helper_macro(deque<unsigned_char>::iterator)
  search_trait_helper_macro(deque<unsigned_char>::const_iterator)
# undef search_trait_helper_macro
};
\Diamond
```
Macro referenced in scrap 40d.

## B.4 Simple Tests

In the test programs we want to compare the new search functions with the existing search function from an STL algorithm library implementation, so we rename the existing one.

 $\langle$ Include algorithms header with existing search function renamed 43 $\rangle \equiv$ 

```
#define search stl_search
#define __search __stl_search
#include <algo.h>
#undef search
#undef __search
\Diamond
```
Macro referenced in scraps 44a, 46d, 49c, 51c, 53b, 56b, 58b.

As in the Ada version of the code, the first test program simply reads short test sequences from a file and reports the results of running the different search algorithms on them.

```
"test_search.cpp" 44a ≡
     \langleInclude algorithms header with existing search function renamed 43\rangle#include <iostream.h>
     #include <fstream.h>
     #include "new_search.h"
     #include "hume.hh"
     #include "DNA_search.h"
     int Base_Line;
     \DeltaDefine procedure to read string into sequence (C++) 46a)
     typedef unsigned char data;
     \DeltaDefine algorithm enumeration type, names, and selector function (C++) 44b)
     \langleDefine Report procedure (C++) 46c\rangleint main()
     {
       ostream_iterator<char> out(cout, "");
       ifstream ifs("small.txt");
       vector<data> Comment, S1, S2;
       const char* separator = "";
       for (;;) {
          \langleRead test sequences from file (C++) 45a\langleRun tests and report results (C++) 46b\rangle}
     }
     \Diamond\DeltaDefine algorithm enumeration type, names, and selector function (C++) 44b) ≡
     enum algorithm_enumeration {
          Dummy, SF, L, HAL, ABM, TBM, GBM, HAL2, HAL3, HAL4, HAL5
     };
     const char* algorithm_names[] = {"selection code", "SF", "L", "HAL", "ABM", "TBM", "GBM",
           "HAL2", "HAL3", "HAL4", "HAL5"
     \}:
     #ifndef DNA_TEST
       algorithm_enumeration alg[] = {Dummy, SF, L, HAL, ABM, TBM};
       const char textFileName[] = "long.txt";
       const char wordFileName[] = "words.txt";
     #else
       algorithm_enumeration alg[] = {Dummy, SF, L, HAL, ABM, GBM,
                                         HAL2, HAL3, HAL4, HAL5};
       const char textFileName[] = "dnatext.txt";
       const char wordFileName[] = "dnaword.txt";
     #endif
     const int number_of_algorithms = sizeof(alg)/sizeof(alg[0]);
     template <class Container, class Container__const_iterator>
     inline void
        Algorithm(int k, const Container& x, const Container& y,
                   Container__const_iterator& result)
     {
       switch (alg[k]) {
       case Dummy:
          // does nothing, used for timing overhead of test loop
          result = x.begin(); return;
       case SF:
          result = stl\_search(x.begin(), x.end(), y.begin(), y.end(), y.end()); return;
       case L:
          result = __search_L(x.begin(), x.end(), y.begin(), y.end()); return;
```

```
case HAL:
     result = search(x.begin(), x.end(), y.begin(), y.end()); return;
  case ABM:
     result = fbm(x.begin(), x.end(), y.begin(), y.end()); return;case TBM:
     result = hume(x.begin(), x.end(), y.begin(), y.end()); return;
  case GBM:
    result = gdbm(x.begin(), x.end(), y.begin(), y.end()); return;case HAL2:
     result = hal2(x.\text{begin}(), x.\text{end}(), y.\text{begin}(), y.\text{end}(),case HAL3:
     result = hal3(x.begin(), x.end(), y.begin(), y.end()); return;
  case HAL4:
     result = hal4(x.begin(), x.end(), y.begin(), y.end()); return;
  case HAL5:
     result = hal5(x.begin(), x.end(), y.begin(), y.end()); return;
  }
  result = x.begin(); return;
}
\Diamond
```
Macro referenced in scraps 44a, 46d, 49c.

```
\langleRead test sequences from file (C++) 45a \rangle \equivget(ifs, Comment);
      if (ifs.eof())
        break;
      copy(Comment.begin(), Comment.end(), out); cout << endl;
      get(ifs, S1);
      \langleCheck for unexpected end of file (C++) 45b\ranglecout << "Text string:......";
      copy(S1.begin(), S1.end(), out);
      cout << endl;
      get(ifs, S2);
      \langleCheck for unexpected end of file (C++) 45b\ranglecout << "Pattern string:...";
      copy(S2.begin(), S2.end(), out); cout << endl;
      \DiamondMacro referenced in scrap 44a.
\langleCheck for unexpected end of file (C++) 45b \rangle \equivif (ifs.eof()) {
```

```
cout << "**** Unexpected end of file." << endl;
  exit(1);}
\Diamond
```
Macro referenced in scrap 45a.

```
\DeltaDefine procedure to read string into sequence (C++) 46a\rangle ≡
     template <class Container>
     void get(istream& is, Container& S) {
        S.erase(S.begin(), S.end());
        char ch;
        while (is.get(ch)) {
          if (ch == ' \n\n\vee n')break;
          S.push_back(ch);
        }
     }
      \Diamond
```

```
Macro referenced in scrap 44a.
```

```
\langleRun tests and report results (C++) 46b \rangle \equivBaseLine = 0;
     for (int k = 1; k < number_of_a1gorithms; ++k) {
       cout << "Using " << algorithm_names[k] << ":" << endl;
       Report(algorithm_enumeration(k), S1, S2, separator);
     }
     cout << endl;
     \Diamond
```
Macro referenced in scraps 44a, 48e, 49b.

```
\DeltaDefine Report procedure (C++) 46c \equivtemplate <class Container>
     void Report(algorithm_enumeration k, const Container& S1,
                  const Container& S2, const char* separator)
     {
       typename Container::const_iterator P;
       Algorithm(k, S1, S2, P);
       cout << " String " << '"';
       copy(S2.begin(), S2.end(),
             ostream_iterator<typename Container::value_type>(cout, separator));
        if (P == S1.end())cout << '"' << " not found" << endl;
       else
          cout << '"' << " found at position " << P - S1.begin() << endl;
       if (Base_Line == 0)
         Base_Line = P - S1.\begin{pmatrix} . & . \ . \ . \end{pmatrix}else
          if (P - S1.begin() != BaseLine)cout << "*****Incorrect result!" << endl;
     }
     \Diamond
```
Macro referenced in scraps 44a, 46d, 56b.

### B.5 Large Tests

The following program for conducting tests on a long text sequence performs the same tests as the Ada version, plus searches for words of the requested pattern size selected from a given dictionary (which is read from a file).

```
"test_long_search.cpp" 46d ≡
```

```
\langleInclude algorithms header with existing search function renamed 43\rangle#include "new_search.h"
#include "hume.hh"
#include "DNA_search.h"
```

```
#include <iterator.h>
      #include <vector.h>
      #include <map.h>
      #include <iostream.h>
      #include <fstream.h>
     #include <mstring.h>
      typedef unsigned char data;
      typedef vector<data> sequence;
      sequence S1, S2;
      int Base_Line, Number_Of_Tests, Number_Of_Pattern_Sizes, Increment;
      \DeltaDefine algorithm enumeration type, names, and selector function (C++) 44b)
      \langleDefine Report procedure (C++) 46c\rangleint main()
      {
        int F, K, j;
        \langle Read test parameters (C++) 47 \rangle\langleRead dictionary from file, placing words of size j in dictionary[j] 48a)
        \langleRead character sequence from file (C++) 48c\ranglefor (j = 0; j < Number_Of_Pattern_Sizes; ++j) {
          \langleTrim dictionary[Pattern_Size[j]] to have at most Number Of Tests words 48b\rangleIncrement = (S1.size() - Pattern_Size[j]) / Number_Of_Tests;
          cerr << Pattern_Size[j] << " " << flush;
          const char* separator = "";
          \langleOutput header (C++) 48d\rangle\langleRun tests searching for selected subsequences (C++) 48e\rangle\langleRun tests searching for dictionary words (C++) 49b\rangle}
     }
      \Diamond\langle Read \text{ test parameters } (C++) \, 47 \rangle \equivcout << "Input number of tests (for each pattern size): " << flush;
      cin >> Number_Of_Tests;
     cout << "Input number of pattern sizes: " << flush;
     cin >> Number_Of_Pattern_Sizes;
     cout << "Input pattern sizes: " << flush;
     vector<int> Pattern_Size(Number_Of_Pattern_Sizes);
     for (j = 0; j < Number_Of_Pattern_Sizes; ++j)
        cin >> Pattern_Size[j];
     cout << "\nNumber of tests: " << Number_Of_Tests << endl;
     cout << "Pattern sizes: ";
     for (j = 0; j < Number_Of_Pattern_Sizes; ++j)
        cout << Pattern_Size[j] << " ";
     cout << endl;
      \Diamond
```
Macro referenced in scraps 46d, 49c, 51c, 53b, 56b, 58b.

```
\langleRead dictionary from file, placing words of size j in dictionary[j] 48a\rangle \equivifstream dictfile(wordFileName);
     typedef istream_iterator<string, ptrdiff_t> string_input;
     typedef map<int, vector<sequence>, less<int> > map_type;
     map_type dictionary;
     sequence S;
     vector<char> S0;
     string_input si(dictfile);
     while (si != string\_input()) {
       S0 = *si++;S.erase(S.begin(), S.end());
       copy(S0.begin(), S0.end() - 1, back_inserter(S));
       dictionary[S.size()].push_back(S);
     }
     \Diamond
```
Macro referenced in scraps 46d, 49c, 53b.

```
\langleTrim dictionary[Pattern Size[j]] to have at most Number Of Tests words 48b\rangle \equivvector<sequence>& diction = dictionary[Pattern_Size[j]];
     if (diction.size() > Number_Of_Tests) {
       vector<sequence> temp;
       int Skip_Amount = diction.size() / Number_Of_Tests;
       for (int T = 0; T < Number_Of_Tests; ++T) {
           temp.push_back(diction[T * Skip_Amount]);
       }
       diction = temp;
     }
     \Diamond
```
Macro referenced in scraps 46d, 49c, 53b.

```
\langleRead character sequence from file (C++) 48c \equivifstream ifs(textFileName);
      char C;
     while (ifs.get(C))
        S1.push_back(C);
      cout << S1.size() << " characters read." << endl;
      \Diamond
```
Macro referenced in scraps 46d, 49c, 53b.

```
\langleOutput header (C++) 48d\rangle \equivcout << "\n\n-----------------------------------------------------------\n"
          << "Searching for patterns of size " << Pattern_Size[j]
           << "..." << endl;
     cout << "(" << Number_Of_Tests << " patterns from the text, "
           << dictionary[Pattern_Size[j]].size() << " from the dictionary)" << endl;
     \Diamond
```
Macro referenced in scraps 46d, 49c, 51c, 53b, 56b, 58b.

```
\langleRun tests searching for selected subsequences (C++) 48e\rangle \equivF = 0:
      for (K = 1; K \leq Number_0f_Tests; ++K) {
         \langleSelect sequence S2 to search for in S1 (C++) 49a\rangle\langleRun tests and report results (C++) 46b}
      \Diamond
```
Macro referenced in scraps 46d, 56b.

```
\langleSelect sequence S2 to search for in S1 (C++) 49a\rangle \equivS2.erase(S2.begin(), S2.end());
      copy(S1.begin() + F, S1.begin() + F + Pattern_Size[j], back_inserver(S2));F += Increment;
      \Diamond
```
Macro referenced in scrap 48e.

```
\langleRun tests searching for dictionary words (C++) 49b\rangle \equivfor (K = 0; K < dictionary[Pattern_Size[j]].size(); ++K) {
        S2 = dictionary[Pattern_Size[j]][K];
        \langleRun tests and report results (C++) 46b}
      \Diamond
```
Macro referenced in scrap 46d.

### B.6 Timed Tests

Again, the following program for timing searches conducts the same searches as in the Ada version, plus searches for words of the requested pattern size selected from a given dictionary.

```
"time_long_search.cpp" 49c ≡
```

```
\langleInclude algorithms header with existing search function renamed 43\rangle#include "new_search.h"
#include "hume.hh"
#include "DNA_search.h"
#include <iterator.h>
#include <deque.h>
#include <vector.h>
#include <map.h>
#include <iostream.h>
#include <fstream.h>
#include <time.h>
#include <mstring.h>
typedef unsigned char data;
#ifndef APCC_BUG
  typedef vector<data> sequence;
#else
# define sequence vector<data>
#endif
sequence S1;
int Base_Line, Number_Of_Tests, Number_Of_Pattern_Sizes, Increment;
double Base_Time = 0.0;
\DeltaDefine algorithm enumeration type, names, and selector function (C++) 44b)
\langleDefine run procedure (C++ forward) 50a\rangleint main()
{
  int j;
  \langleRead test parameters (C++) 47\rangle\langleRead character sequence from file (C++) 48c\rangle\langleRead dictionary from file, placing words of size j in dictionary[j] 48a\ranglefor (j = 0; j < Number_Of_Pattern_Sizes; ++j) {
    \langleTrim dictionary[Pattern_Size[j]] to have at most Number Of Tests words 48b\rangleIncrement = (S1.size() - Pattern_Size[j]) / Number_Of_Tests;
    \langleOutput header (C++) 48d\ranglecerr << Pattern_Size[j] << " " << flush;
    \langleRun and time tests searching for selected subsequences (C++) 50c\rangle}
  cerr << endl;
```
}  $\Diamond$ 

The following test procedure is programmed using forward iterator operations only, so that it can be applied to a non-random access container (e.g., list), assuming the designated algorithm works with forward iterators.

```
\DeltaDefine run procedure (C++ forward) 50a\rangle \equivtemplate <class Container>
     void Run(int k, const Container& S1,
               const vector<Container>& dictionary, int Pattern_Size)
     {
       typename Container::const_iterator P;
       int F = 0, d, K;
       double Start_Time, Finish_Time, Time_Taken;
       long Total_Search = 0;
       StartTime = clock();
       Container S2;
       for (K = 1; K \leq Number_0f_Tests; ++K) {
          typename Container::const_iterator u = S1.begin();
          advance(u, F);
         S2.erase(S2.begin(), S2.end());
         for (int I = 0; I < Pattern_Size; ++I)
            S2.push_back(*u++);
          F += Increment;
          \langleRun algorithm and record search distance 50b\rangle}
       for (K = 0; K < dictionary.size(); ++K) {
         S2 = dictionary[K];\langleRun algorithm and record search distance 50b\rangle}
       Finish\_Time = clock();
        \langleOutput statistics (C++) 51a}
     \Diamond
```
Macro referenced in scraps 49c, 51c, 58b.

```
\langleRun algorithm and record search distance 50b\rangle \equivAlgorithm(k, S1, S2, P);
      d = 0;distance(S1.begin(), P, d);
      Total_Search += d + Pattern_Size;
      \Diamond
```
Macro referenced in scraps 50a, 55.

```
\text{Run} and time tests searching for selected subsequences (C++) 50c\rangle \equivBaseTime = 0.0;
     for (int k = 0; k < number_of_algorithms; ++k) {
       if (k != 0)cout << "Timing " << algorithm_names[k] << ":" << endl;
       Run(k, S1, dictionary[Pattern_Size[j]], Pattern_Size[j]);
     }
     cout << endl;
     ✸
```
Macro referenced in scraps 49c, 51c, 53b, 58b.

```
\langleOutput statistics (C++) 51a\rangle \equivTime_Taken = (Finish_Time - Start_Time)/CLOCKS_PER_SEC - Base_Time;
     if (k == 0)Base_Time = Time_Taken;
     else {
       cout << "Total search length: " << Total_Search << " elements" << endl;
       cout << "Time: " << Time_Taken << " seconds." << endl;
       double Speed = Time_Taken == 0.0 ? 0.0 :
         (double)Total_Search / 1000000 / Time_Taken;
       cout << "Speed: " << Speed << " elements/microsecond." << endl << endl;
     }
     \Diamond
```

```
Macro referenced in scrap 50a.
```
## B.7 Timed Tests (Large Alphabet)

Again, the following program for timing searches conducts the same searches as in the Ada version, plus searches for words of the requested pattern size selected from a given dictionary.

```
\DeltaDefine algorithm enumeration type, names, and selector function (C++ large alphabet) 51b) ≡
     enum algorithm_enumeration {
          Dummy, SF, L, HAL, NHAL
     };
     const char* algorithm_names[] = {
          "selection code", "SF", "L", "HAL", "NHAL"
     };
     const int number_of_algorithms = 5;
     template <class Container, class Container__const_iterator>
     inline void
        Algorithm(int k, const Container& x, const Container& y,
                  Container__const_iterator& result)
     {
       switch (algorithm_enumeration(k)) {
       case Dummy:
          // does nothing, used for timing overhead of test loop
          result = x.begin(); return;
       case SF:
          result = stl_search(x.begin(), x.end(), y.begin(), y.end()); return;
       case L:
          result = __search_L(x.begin(), x.end(), y.begin(), y.end() ); return;
       case HAL:
          result = search(x.begin(), x.end(), y.begin(), y.end()); return;
       case NHAL:
          result = search_no_hashing(x.begin(), x.end(), y.begin(), y.end() ); return;
       }
       result = x.begin(); return;
     }
     \Diamond
```
Macro referenced in scrap 51c.

```
"experimental_search.cpp" 51c ≡
     \langleInclude algorithms header with existing search function renamed 43\rangle#include "new_search.h"
     #include "experimental_search.h"
     #include <iterator.h>
     #include <deque.h>
     #include <vector.h>
```

```
#include <map.h>
      #include <iostream.h>
      #include <fstream.h>
      #include <time.h>
      typedef unsigned short data;
      #ifndef APCC_BUG
        typedef vector<data> sequence;
      #else
      # define sequence vector<data>
      #endif
      sequence S1;
      int Base_Line, Number_Of_Tests, Number_Of_Pattern_Sizes, Increment;
      double Base_Time = 0.0;
      \DeltaDefine algorithm enumeration type, names, and selector function (C++ large alphabet) 51b
      \langleDefine run procedure (C++ forward) 50a\rangle\langleDefine RandomNumberGenerator class 52a\rangleint main()
      {
        int j;
        \langle Read test parameters (C++) 47 \rangle\langleGenerate data sequence 52b\rangle\langleGenerate dictionary 53a\ranglefor (j = 0; j < Number_Of_Pattern_Sizes; ++j) {
          Increment = (S1.size() - Pattern_Size[j]) / Number_Of_Tests;
          \langleOutput header (C++) 48d\ranglecerr << Pattern_Size[j] << " " << flush;
           \langleRun and time tests searching for selected subsequences (C++) 50c\rangle}
        cerr << endl;
      }
      \Diamond\langleDefine RandomNumberGenerator class 52a\rangle \equivint random(int max_value) { return rand() % max_value; }
      template <int MAX_VALUE> struct RandomNumberGenerator {
        int operator() () { return random(MAX_VALUE); }
      };
      \DiamondMacro referenced in scrap 51c.
\langleGenerate data sequence 52b\rangle \equivgenerate_n(back_inserter(S1), 100000, RandomNumberGenerator<65535>());
      \DiamondMacro referenced in scrap 51c.
```

```
\langleGenerate dictionary 53a\rangle \equivtypedef map<int, vector<sequence >, less<int> > map_type;
     map_type dictionary;
     for(int i = 0; i < Number_Of_Pattern_Sizes; ++i) {
       int pattern_size = Pattern_Size[i];
       for(int j = 0; j < Number_Of_Tests; ++j) {
         int position = random(S1.size() - pattern_size);dictionary[pattern_size].push_back( sequence() );
         copy(S1.begin() + position, S1.begin() + position + pattern_size,
               back_inserter( dictionary[pattern_size].back() ) ) ;
       }
     }
     \Diamond
```
Macro referenced in scrap 51c.

### B.8 Counted Tests

The following program runs the same searches as in the timing program, but in addition to times it records and reports counts of many different types of operations, including equality comparisons on data, iterator operations, and "distance operations," which are arithmetic operations on integer results of iterator subtractions. These counts are obtained without modifying the source code of the algorithms at all, by specializing their type parameters with classes whose operations have counters built into them.

```
"count_long_search.cpp" 53b \equiv
```

```
\langleInclude algorithms header with existing search function renamed 43\rangle#include "new_search.h"
#include "hume.hh"
#include <iterator.h>
#include <vector.h>
#include <map.h>
#include <iostream.h>
#include <fstream.h>
#include <time.h>
#include <mstring.h>
\Deltabefine types needed for counting operations 54a)
typedef vector<data> sequence;
sequence S1;
int Base_Line, Number_Of_Tests, Number_Of_Pattern_Sizes, Increment;
double Base_Time = 0.0;
\DeltaDefine algorithm enumeration type, names, and selector function (C++ counter) 54b
\DeltaDefine run procedure (C++ counter) 55
int main()
{
  int j;
  \langle Read test parameters (C++) 47 \rangle\langleRead character sequence from file (C++) 48c\rangle\langleRead dictionary from file, placing words of size j in dictionary[j] 48a)
  for (j = 0; j < Number_Of_Pattern_Sizes; ++j) {
    \text{Trim dictionary}[\text{Pattern-Size}[j]] to have at most Number Of Tests words 48b)
    Increment = (S1.size() - Pattern_Size[j]) / Number_Of_Tests;
    \langleOutput header (C++) 48d\ranglecerr << Pattern_Size[j] << " " << flush;
    \langleRun and time tests searching for selected subsequences (C++) 50c\rangle}
  cerr << endl;
```

```
}
     \Diamond\langleDefine types needed for counting operations 54a\rangle \equiv#include "counter.h"
     #include "itercount.h"
     #include "distcount.h"
     typedef unsigned char basedata;
     typedef long counter_t;
     typedef counter<basedata, counter_t> data;
     // Should be able to use data in following definitions
     // but there is a bug in apCC that prevents it
     typedef distance_counter<vector<counter<br/>vbasedata, counter_t> >::const_iterator,
                                 vector<counter<basedata, counter_t> >::difference_type,
                                        counter_t>
               cdistance;
     typedef iteration_counter<vector<counter<br/>vbasedata, counter_t> >::const_iterator,
                                 const counter<br/>basedata, counter_t>,
                                 const counter<br/>Sbasedata, counter_t> &, cdistance,
                                 vector<counter<basedata, counter_t> >::difference_type,
                                 counter_t>
             citer;
     struct iterator_traits<citer> {
       typedef random_access_iterator_tag iterator_category;
       typedef data value_type;
       typedef cdistance difference_type;
       typedef data* pointer;
       typedef data& reference;
     };
     #if __STL_ITERATOR_TRAITS_NEEDED
       ptr_iterator_traits(data);
     #endif
     struct search_trait_for_counting {
       enum {hash_range_max = 256};
       enum {suffix_size = 1};
       inline static unsigned int hash(const citer& i) {return (*i).base();}
     };
     \DiamondMacro referenced in scrap 53b.
\DeltaDefine algorithm enumeration type, names, and selector function (C++ counter) 54b\rangle \equivenum algorithm_enumeration {
          Dummy, STL_search, L, HAL, ABM, TBM
     };
     const char* algorithm_names[] = {"selection code", "SF", "L", "HAL", "ABM", "TBM"
     };
     #ifndef LIST_TEST
     const int number_of_algorithms = 6;
     #else
     const int number_of_algorithms = 3;
     #endif
     const char textFileName[] = "long.txt";
     const char wordFileName[] = "words.txt";
     template <class Container, class Container__const_iterator>
```

```
void Algorithm(int k, const Container& x, const Container& y,
                    Container__const_iterator& result)
     {
       switch (algorithm_enumeration(k)) {
       case Dummy:
          result = x.begin(); // does nothing, used for timing overhead of test loop
          return;
       case STL_search:
          result = stl_search(citer(x.begin()), citer(x.end()),
                               citer(y.begin()), citer(y.end())).base();
          return;
       case L:
          result = _{--}search\_L(citer(x.begin()); citer(x.end());citer(y.begin()), citer(y.end())).base();
          return;
     #ifndef LIST_TEST
       case HAL:
          result = search_hashed(citer(x.begin()), citer(x.end()),
                                  citer(y.begin()), citer(y.end()),
                                  (search_trait_for_counting*)0).base();
          return;
       case ABM:
          fbmprep((const basedata*)y.begin(), y.size());
          result = (typename Container::const_iterator)
                      fbmexec_cnt((const basedata*)x.begin(), x.size());
          data::accesses += ::pat.accs;
          data::equal_comparisons += ::pat.cmps;
          return;
       case TBM:
          humprep((const basedata*)y.begin(), y.size());
          result = (typename Container::const_iterator)
                     humexec_cnt((const basedata*)x.begin(), x.size());
          data::accesses += ::pat.accs;
          data::equal_comparisons += ::pat.cmps;
          result = result;
          return;
     #endif
       }
       result = x.begin();
       return;
     }
     \DiamondMacro referenced in scrap 53b.
\DeltaDefine run procedure (C++ counter) 55\rangle \equivtemplate <class Container>
     void Run(int k, const Container& S1,
              const vector<Container>& dictionary, int Pattern_Size)
     {
       typename Container::const_iterator P;
       int F = 0, K, d;
       double Start_Time, Finish_Time, Time_Taken;
       long Total_Search = 0;
       data::reset();
       citer::reset();
       cdistance::reset();
       StartTime = clock();
       Container S2;
```

```
for (K = 1; K \leq Number_0f_Tests; ++K) {
    typename Container::const_iterator u = S1.begin();
    advance(u, F);
    S2.erase(S2.begin(), S2.end());
    for (int I = 0; I < Pattern_Size; ++I)
      S2.push_back(*u++);
    F += Increment;
    \langleRun algorithm and record search distance 50b\rangle}
  for (K = 0; K < dictionary.size(); ++K) {
    S2 = dictionary[K];
    \langleRun algorithm and record search distance 50b\rangle}
  Finish_Time = clock();
  \langleOutput statistics (C++ counter) 56a\rangle}
\Diamond
```
Macro referenced in scrap 53b.

```
\langleOutput statistics (C++ counter) 56a\rangle \equivTime_Taken = (Finish_Time - Start_Time)/CLOCKS_PER_SEC - Base_Time;
     if (k == 0)Base_Time = Time_Taken;
     else {
       data::report(cout, Total_Search, 4);
       citer::report(cout, Total_Search, 4);
       cdistance::report(cout, Total_Search, 4);
       cout << "Total search length: " << Total_Search << " elements" << endl;
       cout << "Time: " << Time_Taken << " seconds." << endl;
       double Speed = Time_Taken == 0.0 ? 0.0 :
         (double)Total_Search / 1000000 / Time_Taken;
       cout << "Speed: " << Speed << " elements/microsecond." << endl << endl;
     }
     ✸
```

```
Macro referenced in scrap 55.
```
### B.9 Application to Matching Sequences of Words

#### B.9.1 Large Tests

This C++ program specializes the generic search functions to work with sequences of words (character strings). It reads a text file in as a sequence of words, and for each of a specified set of pattern sizes, it searches for word sequences of that size selected from evenly spaced positions in the target sequence. These searches are the counterpart of the first kind of searches done in the previous programs on character sequences; the dictionary word searches of the previous programs are omitted here.

```
<code>"test_word_search.cpp"</code> 56\mathrm{b} \equiv\langleInclude algorithms header with existing search function renamed 43\rangle#include "new_search.h"
      #include <iterator.h>
      #include <vector.h>
     #include <map.h>
      #include <iostream.h>
     #include <fstream.h>
     #include <mstring.h>
     typedef string data;
     typedef vector<string> sequence;
      #if __STL_ITERATOR_TRAITS_NEEDED
```

```
ptr_iterator_traits(data);
#endif
sequence S1, S2;
int Base_Line, Number_Of_Tests, Number_Of_Pattern_Sizes, Increment;
\langleDefine search trait for word searches 57a\rangle\DeltaBefine algorithm enumeration type, names, and selector function (C++ word) 57b)
\langleDefine Report procedure (C++) 46c\rangleint main()
{
  int F, K, j;
  \langleRead test parameters (C++) 47\rangletypedef map<int, vector<sequence >, less<int> > map_type;
  map_type dictionary;
  \langleRead word sequence from file (C++) 58acout << S1.size() << " words read." << endl;
  const char* separator = " ";
  for (j = 0; j < Number_Of_Pattern_Sizes; ++j) {
    Increment = (S1.size() - Pattern_Size[j]) / Number_Of_Tests;
     \langleOutput header (C++) 48d\rangle\langleRun tests searching for selected subsequences (C++) 48e\rangle}
}
\Diamond
```
For a hash function the program uses a mapping of a word to its first character. Although this would not be a good hash function in hashed associative table lookup, it works satisfactorily here because there is less need for uniformity of hash value distribution.

```
\langleDefine search trait for word searches 57a\rangle \equiv
```

```
struct search_word_trait {
  typedef vector<string>::const_iterator RAI;
  enum {hash_range_max = 256};
  enum {suffix_size = 1};
  inline static unsigned int hash(RAI i) {
    return (*i)[0];
  }
};
\Diamond
```
Macro referenced in scraps 56b, 58b.

```
\DeltaDefine algorithm enumeration type, names, and selector function (C++ word) 57b\rangle \equivenum algorithm_enumeration {
          Dummy, STL_search, L, HAL
     };
     const char* algorithm_names[] = {"selection code", "SF", "L", "HAL"
     };
     #ifndef LIST_TEST
     const int number_of_algorithms = 4;
     #else
     const int number_of_algorithms = 3;
     #endif
     template <class Container, class Container__const_iterator>
     inline void
        Algorithm(int k, const Container& x, const Container& y,
                   Container__const_iterator& result)
     {
       switch (algorithm_enumeration(k)) {
```

```
case Dummy:
           result = x.begin(); return; // does nothing, used for timing overhead of test loop
        case STL_search:
           result = stl\_search(x.\text{begin}(), x.\text{end}(), y.\text{begin}(), y.\text{end}(), r.\text{return};case L:
           result = _{\texttt{--search\_L(x.begin()}, x.end(), y.begin(), y.end());} return;
      #ifndef LIST_TEST
        case HAL:
           result = search_hashed(x.begin(), x.end(), y.begin(), y.end(),
               (search_word_trait*)0); return;
      #endif
        }
        result = x.begin(); return;
      }
      \DiamondMacro referenced in scraps 56b, 58b.
\langleRead word sequence from file (C++) 58a\rangle \equivifstream ifs("long.txt");
```

```
typedef istream_iterator<string, ptrdiff_t> string_input;
copy(string_input(ifs), string_input(), back_inserter(S1));
\diamond
```
Macro referenced in scraps 56b, 58b.

#### B.9.2 Timed Tests

We also omit the dictionary searches in the following program which times searches for selected subsequences, in this case by defining a map from ints to empty dictionaries (in order to reuse some of the previous code).

```
"time_word_search.cpp" 58b ≡
```

```
\langleInclude algorithms header with existing search function renamed 43\rangle#include "new_search.h"
#include <iterator.h>
#include <vector.h>
#include <map.h>
#include <iostream.h>
#include <fstream.h>
#include <mstring.h>
#include <time.h>
//#include <list.h>
//#define LIST_TEST
typedef string data;
typedef vector<data> sequence;
#if __STL_ITERATOR_TRAITS_NEEDED
  ptr_iterator_traits(data);
#endif
sequence S1, S2;
int Base_Line, Number_Of_Tests, Number_Of_Pattern_Sizes, Increment;
double Base_Time = 0.0;
\langleDefine search trait for word searches 57a\rangle\DeltaBefine algorithm enumeration type, names, and selector function (C++ word) 57b
\DeltaDefine run procedure (C++ forward) 50a
int main()
{
  int j;
  \langle Read\ test\ parameters\ (C++)\ 47\rangletypedef map<int, vector<sequence >, less<int> > map_type;
```

```
map_type dictionary;
  \langleRead word sequence from file (C++) 58a\ranglecout << S1.size() << " words read." << endl;
  for (j = 0; j < Number_Of_Pattern_Sizes; ++j) {
    Increment = (S1.size() - Pattern_Size[j]) / Number_Of_Tests;
    \langleOutput header (C++) 48d\rangle\langleRun and time tests searching for selected subsequences (C++) 50c\rangle}
}
\Diamond
```
### B.10 Iterator Traits for Older Compilers

Some implementations of STL do not define the iterator traits that are part of the C++ standard library, because of missing compiler features. For use with such implementations and compilers we provide the following definitions using preprocessor macros.

```
\langleIterator traits for use with STL libraries that do not supply them 59\rangle \equiv
```

```
template <class Iterator>
struct iterator_traits {
 typedef Iterator::iterator_category iterator_category;
 typedef Iterator::value_type value_type;
 typedef Iterator::difference_type difference_type;
 typedef Iterator::pointer pointer;
 typedef Iterator::reference reference;
};
#define ptr_iterator_traits(T) \
struct iterator_traits<T*> { \
 typedef random_access_iterator_tag iterator_category; \
 typedef T value_type;
 typedef ptrdiff_t difference_type;
 typedef T* pointer;
 typedef T& reference;
}; \hspace{1.6cm}\setminusstruct iterator_traits<const T*> { \
 typedef random_access_iterator_tag iterator_category; \
 typedef T value_type;
 typedef ptrdiff_t difference_type; \
 typedef const T* pointer; \setminustypedef const T& reference;
}
ptr_iterator_traits(char);
ptr_iterator_traits(unsigned char);
ptr_iterator_traits(int);
ptr_iterator_traits(unsigned int);
ptr_iterator_traits(short);
ptr_iterator_traits(unsigned short);
\Diamond
```
Macro referenced in scrap 32a.

## C Index of Part Names

 $\langle$  Accelerated Linear algorithm, no hashing  $(C++)$  40a $\rangle$  Referenced in scrap 38c.  $\langle$  Accelerated Linear algorithm, preliminary version 4c $\rangle$  Referenced in scrap 23c.  $\langle$  Accelerated Linear algorithm 6a $\rangle$  Referenced in scrap 22c.

 $\Delta \text{dational algorithms } 23c$  Referenced in scraps 25b, 28c, 30c.

 $\Lambda$ lgorithm L, optimized linear pattern search  $(C++) 17a$  Referenced in scrap 16b.

 $\langle$ Algorithm L, optimized linear pattern search 2b $\rangle$  Referenced in scrap 22c.

 $\langle$ Algorithm subprogram declarations 22b $\rangle$  Referenced in scraps 25b, 28c, 30c.

 $\langle$ Basic KMP 2a $\rangle$  Referenced in scrap 22c.

 $\langle$ Bidirectional iterator case 34 $\rangle$  Referenced in scrap 32a.

 $\langle$ Check for unexpected end of file  $(C++)$  45b $\rangle$  Referenced in scrap 45a.

 $\langle$ Check for unexpected end of file 26b $\rangle$  Referenced in scrap 26a.

 $\langle$ Compute and return position of match 18c $\rangle$  Referenced in scrap 18b.

 $\langle$ Compute next table  $(C++$  forward) 16c $\rangle$  Referenced in scrap 16b.

 $\langle$ Compute next table  $(C++) 38a$  Referenced in scraps 36a, 40a.

 $\langle$ Compute next table 25a $\rangle$  Referenced in scraps 4c, 6a, 10b, 22c.

 $\text{Compute skip table and mismatch shift using the hash function } (C++) 37b \text{ Reference in scrap})$ 36a.

 $\text{Compute skip table}$  and mismatch shift using the hash function 10a) Referenced in scrap 10b.

 $\text{Compute skip table and mismatch shift, no hashing } (C++) \text{ 40b} \text{.}$  Referenced in scrap 40a.

 $\langle$ Compute skip table and mismatch shift 5a $\rangle$  Referenced in scraps 4c, 6a.

 $\langle$ Data declarations 29a $\rangle$  Referenced in scraps 28c, 30c.

 $\Delta$ Define DNA search traits without using member templates 42) Referenced in scrap 40d.

 $\Delta$ Define DNA search traits 41) Referenced in scrap 40d.

 $\Delta$ Define RandomNumberGenerator class 52a) Referenced in scrap 51c.

 $\Delta$ Define Report procedure  $(C++)$  46c $\rangle$  Referenced in scraps 44a, 46d, 56b.

 $\Delta$ Define Report procedure 27d) Referenced in scraps 25b, 28c.

 $\Delta$ Define algorithm enumeration type, names, and selector function  $(C++$  counter) 54b $\Delta$  Referenced in scrap 53b.

 $\Delta$ Define algorithm enumeration type, names, and selector function  $(C++$  large alphabet) 51b) Referenced in scrap 51c.

 $\Delta$ Define algorithm enumeration type, names, and selector function  $(C++$  word) 57b $\rangle$  Referenced in scraps 56b, 58b.

 $\Delta$ Define algorithm enumeration type, names, and selector function  $(C++)$  44b) Referenced in scraps 44a, 46d, 49c.

 $\Delta$ Define algorithm enumeration type, names, and selector function 25e $\rangle$  Referenced in scraps 25b, 28c, 30c.

 $\Delta$ Define procedure to compute next table  $(C++$  forward) 16d $\rangle$  Referenced in scrap 32a.

(Define procedure to compute next table  $(C++) 37c$ ) Referenced in scrap 32a.

 $\Delta$  (Define procedure to compute next table 24) Referenced in scrap 22b.

 $\Delta$  (Define procedure to output sequence 27b) Referenced in scrap 25b.

(Define procedure to read string into sequence  $(C++) 46a$ ) Referenced in scrap 44a.

 $\Delta$  (Define procedure to read string into sequence 27a) Referenced in scrap 25b.

 $\Delta$  (Define run procedure (C++ counter) 55) Referenced in scrap 53b.

 $\Delta$  (Define run procedure (C++ forward) 50a) Referenced in scraps 49c, 51c, 58b.

 $\Delta$ befine run procedure 31a) Referenced in scrap 30c.

 $\Delta$  (Define search trait for word searches 57a) Referenced in scraps 56b, 58b.

 $\Delta$  (Define types needed for counting operations 54a) Referenced in scrap 53b.

 $\langle$ Experimental search function with skip loop without hashing 38c $\rangle$  Referenced in scrap 38b.

 $\langle$  Forward iterator case 16b $\rangle$  Referenced in scrap 32a.

 $\langle$ Generate data sequence 52b $\rangle$  Referenced in scrap 51c.

 $\langle$ Generate dictionary 53a $\rangle$  Referenced in scrap 51c.

 $\langle$ Generic search trait 32b $\rangle$  Referenced in scrap 33b.

 $\langle HAL \text{ declaration } 23b \rangle$  Referenced in scrap 22b.

 $HAL$  with random access iterators, no trait passed  $35a$  Referenced in scrap  $32a$ .

(Handle pattern size  $= 1$  as a special case  $(C++)$  17b) Referenced in scraps 17a, 36a, 40a.

 $\langle$ Handle pattern size = 1 as a special case 3a $\rangle$  Referenced in scraps 2b, 4c, 6a, 10b, 22c.

 $\langle$ Hashed Accelerated Linear algorithm  $(C++) 36a$  Referenced in scrap 35b.

 $\langle$ Hashed Accelerated Linear algorithm 10b $\rangle$  Referenced in scrap 23b.

 $\langle$ Include algorithms header with existing search function renamed 43 $\rangle$  Referenced in scraps 44a, 46d, 49c, 51c, 53b, 56b, 58b.

(Iterator traits for use with STL libraries that do not supply them 59) Referenced in scrap 32a.  $\langle$ Non-hashed algorithms 22c $\rangle$  Referenced in scrap 22b.

 $\langle$ Output S2 28a $\rangle$  Referenced in scrap 27d.

 $\langle$ Output header  $(C++)$  48d $\rangle$  Referenced in scraps 46d, 49c, 51c, 53b, 56b, 58b.

- $\langle$ Output statistics  $(C++$  counter) 56a $\rangle$  Referenced in scrap 55.
- $\langle$ Output statistics  $(C++) 51a$  Referenced in scrap 50a.
- $\langle$ Output statistics 31b $\rangle$  Referenced in scrap 31a.
- (Read character sequence from file  $(C++)$  48c) Referenced in scraps 46d, 49c, 53b.
- $\langle$ Read character sequence from file 29d $\rangle$  Referenced in scraps 28c, 30c.
- $\text{Read dictionary from file, placing words of size } j \text{ in dictionary} [j] 48a \text{)}$  Referenced in scraps 46d, 49c, 53b.

 $\langle$ Read test parameters  $(C++)$  47 $\rangle$  Referenced in scraps 46d, 49c, 51c, 53b, 56b, 58b.

- $\langle$ Read test parameters 29c $\rangle$  Referenced in scraps 28c, 30c.
- $\langle$ Read test sequences from file  $(C++)$  45a $\rangle$  Referenced in scrap 44a.
- $\langle Read \text{ test sequences from file 26a} \rangle$  Referenced in scrap 25b.

 $\langle$ Read word sequence from file  $(C++)$  58a $\rangle$  Referenced in scraps 56b, 58b.

(Recover from a mismatch using the next table  $(C++$  forward) 18b) Referenced in scrap 17a.

(Recover from a mismatch using the next table  $(C++) 37a$ ) Referenced in scrap 36c.

- $\langle$  Recover from a mismatch using the next table, with k translated 7b $\rangle$  Referenced in scrap 6b.
- $\langle$ Recover from a mismatch using the next table 3d $\rangle$  Referenced in scraps 2b, 4c.
- $\langle$ Run algorithm and record search distance 50b $\rangle$  Referenced in scraps 50a, 55.
- (Run and time tests searching for selected subsequences  $(C++)$  50c) Referenced in scraps 49c, 51c, 53b, 58b.

 $\R$ un and time tests searching for selected subsequences 30d $\rangle$  Referenced in scrap 30c.

- $\langle$ Run tests and report results  $(C++)$  46b $\rangle$  Referenced in scraps 44a, 48e, 49b.
- $\langle$ Run tests and report results 27c $\rangle$  Referenced in scrap 25b.
- $\langle$ Run tests searching for dictionary words  $(C++)$  49b $\rangle$  Referenced in scrap 46d.
- $\R$ un tests searching for selected subsequences  $(C++)$  48e $\rangle$  Referenced in scraps 46d, 56b.
- $\langle$ Run tests searching for selected subsequences 29e $\rangle$  Referenced in scrap 28c.
- $\langle$ Run tests 30b $\rangle$  Referenced in scrap 29e.
- $\Delta$ Scan the text for a possible match  $(C++) 17c$  Referenced in scrap 17a.
- $\langle$ Scan the text for a possible match 3b $\rangle$  Referenced in scraps 2b, 22c.
- $\text{Scan}$  the text using a single-test skip loop with hashing  $(C++)$  36b) Referenced in scrap 36a.
- $\text{Scan the text using a single-test skip loop with hashing } 8 \text{.}$  Referenced in scrap 10b.
- $\Delta$  (Scan the text using a single-test skip loop, no hashing  $(C++)$  40c) Referenced in scrap 40a.
- $\text{Scan}$  the text using a single-test skip loop, with k translated 5c) Referenced in scrap 6a.
- (Scan the text using a single-test skip loop 5b) Not referenced.
- $\text{Scan the text using the skip loop 4a}$  Referenced in scrap 4c.
- $\langle$ Search traits for character sequences 33a $\rangle$  Referenced in scrap 33b.
- $\text{Search traits for compilers without member template support } 33c$  Referenced in scrap 33b.

 $\langle$ Select sequence S2 to search for in S1  $(C++)$  49a $\rangle$  Referenced in scrap 48e.

- $\langle$ Select sequence S2 to search for in S1 30a $\rangle$  Referenced in scraps 29e, 31a.
- $\langle$ Sequence declarations 22a $\rangle$  Referenced in scraps 25b, 28c, 30c.
- $\langle$ Set file long.txt as input file 29b $\rangle$  Referenced in scraps 28c, 30c.
- $\langle$ Set file small.txt as input file 25d $\rangle$  Referenced in scrap 25b.
- $\langle$ Simple hash function declarations 23a $\rangle$  Referenced in scrap 22b.
- hTrim dictionary[Pattern Size[j]] to have at most Number Of Tests words 48bi Referenced in scraps 46d, 49c, 53b.
- (User level search function with trait argument 35b) Referenced in scrap 32a.
- $\langle$ User level search function 16a $\rangle$  Referenced in scrap 32a.
- $\langle$ Variable declarations 25c $\rangle$  Referenced in scrap 25b.
- $\text{Verify match or recover from mismatch } (C++) 36c$  Referenced in scraps 36a, 40a.
- $\langle \text{Verify match or recover from mismatch 6b} \rangle$  Referenced in scraps 6a, 10b.
- (Verify the match for positions 1 through pattern size 1  $(C++)$  36d) Referenced in scrap 36c.
- (Verify the match for positions  $a + 1$  through m 1, with k translated 7a) Referenced in scrap 6b.
- (Verify the match for positions a through  $m 2 4b$ ) Referenced in scrap 4c.
- (Verify whether a match is possible at the position found  $(C++) 18a$ ) Referenced in scrap 17a.
- $\forall$  Verify whether a match is possible at the position found 3c $\rangle$  Referenced in scraps 2b, 22c.

| Pattern         | Algorithm              | Comparisons        | Other       | $\overline{Big}$ | Other     | Distance           | Total       |
|-----------------|------------------------|--------------------|-------------|------------------|-----------|--------------------|-------------|
| <b>Size</b>     |                        |                    | Accesses    | Jumps            | Iter Ops  | Ops                | Ops         |
| $\overline{2}$  | SF                     | 1.036              | 0.001       | 0.000            | 4.192     | 2.002              | 7.231       |
|                 | $\mathbf{L}$           | $1.028\,$          | $0.001\,$   | 0.000            | $4.095\,$ | 0.177              | 5.301       |
|                 | HAL                    | 0.018              | 0.513       | 0.551            | 1.104     | 2.431              | 4.617       |
|                 | ABM                    | 0.017              | $0.528\,$   |                  |           |                    |             |
|                 | <b>TBM</b>             | 0.021              | $0.511\,$   |                  |           |                    |             |
| 4               | $\overline{\text{SF}}$ | $\overline{1.034}$ | 0.000       | 0.000            | 4.170     | 2.000              | 7.203       |
|                 | L                      | 1.031              | 0.000       | 0.000            | 4.098     | 0.159              | 5.288       |
|                 | <b>HAL</b>             | $\,0.013\,$        | $\,0.266\,$ | $\,0.291\,$      | 0.583     | 0.658              | 1.811       |
|                 | ABM                    | $\,0.013\,$        | $0.277\,$   |                  |           |                    |             |
|                 | <b>TBM</b>             | $\,0.014\,$        | $\,0.266\,$ |                  |           |                    |             |
| 6               | $\overline{\text{SF}}$ | 1.042              | 0.000       | 0.000            | 4.211     | 2.000              | 7.254       |
|                 | L                      | $1.037\,$          | 0.000       | 0.000            | 4.119     | 0.194              | 5.350       |
|                 | <b>HAL</b>             | $0.011\,$          | 0.189       | $0.211\,$        | 0.422     | 0.482              | $1.315\,$   |
|                 | ABM                    | $\,0.012\,$        | $0.198\,$   |                  |           |                    |             |
|                 | <b>TBM</b>             | $\,0.012\,$        | 0.189       |                  |           |                    |             |
| $8\,$           | $\overline{\text{SF}}$ | 1.048              | 0.000       | 0.000            | 4.243     | 2.000              | 7.291       |
|                 | L                      | 1.042              | 0.000       | 0.000            | 4.135     | 0.220              | 5.396       |
|                 | <b>HAL</b>             | 0.010              | $0.150\,$   | 0.170            | 0.339     | 0.392              | 1.060       |
|                 | ABM                    | 0.011              | 0.157       |                  |           |                    |             |
|                 | $\operatorname{TBM}$   | 0.011              | 0.150       |                  |           |                    |             |
| $\overline{10}$ | $\overline{\text{SF}}$ | 1.052              | 0.000       | 0.000            | 4.263     | 2.000              | 7.315       |
|                 | $\mathbf{L}$           | 1.044              | 0.000       | 0.000            | 4.142     | 0.233              | 5.418       |
|                 | <b>HAL</b>             | 0.009              | 0.126       | 0.144            | 0.289     | 0.337              | $\,0.905\,$ |
|                 | ABM                    | 0.010              | $0.132\,$   |                  |           |                    |             |
|                 | TBM                    | 0.010              | $0.126\,$   |                  |           |                    |             |
| 14              | $\overline{\text{SF}}$ | 1.077              | 0.000       | 0.000            | 4.384     | 2.000              | 7.460       |
|                 | $\mathbf{L}$           | $1.060\,$          | 0.000       | 0.000            | 4.197     | 0.328              | 5.585       |
|                 | <b>HAL</b>             | 0.010              | $0.105\,$   | $0.125\,$        | 0.250     | $0.305\,$          | 0.796       |
|                 | ABM                    | 0.010              | 0.109       |                  |           |                    |             |
|                 | TBM                    | $0.011\,$          | $0.105\,$   |                  |           |                    |             |
| $18\,$          | $\overline{\text{SF}}$ | 1.105              | 0.000       | 0.000            | 4.525     | $\overline{2.000}$ | 7.629       |
|                 | L                      | $1.077\,$          | 0.000       | 0.000            | 4.257     | 0.436              | 5.770       |
|                 | HAL                    | 0.011              | $\,0.096\,$ | 0.117            | 0.234     | $0.295\,$          | $0.753\,$   |
|                 | ${\rm ABM}$            | 0.010              | 0.099       |                  |           |                    |             |
|                 | TBM                    | 0.011              | 0.096       |                  |           |                    |             |

Table 4: Average Number of Operations Per Character in English Text Searches